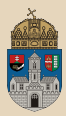

 $PQQ$ 

### <span id="page-0-0"></span>BookStore #maven Enterprise Application, Git, EJB, EAP/EAS, Logging, PostgreSQL/MySQL, JPA, Integration testing

Óbuda University, Java Enterprise Edition John von Neumann Faculty of Informatics  $lab<sub>3</sub>$ 

Dávid Bedők 2018-01-17 v1.1

Dávid Bedők (UNI-OBUDA) [BookStore \(template.tex\)](#page-123-0) 2018-01-17 v1.1 1 / 124

 $\Box$ 

押す スラップ ラップ

### EAS - Domain structure

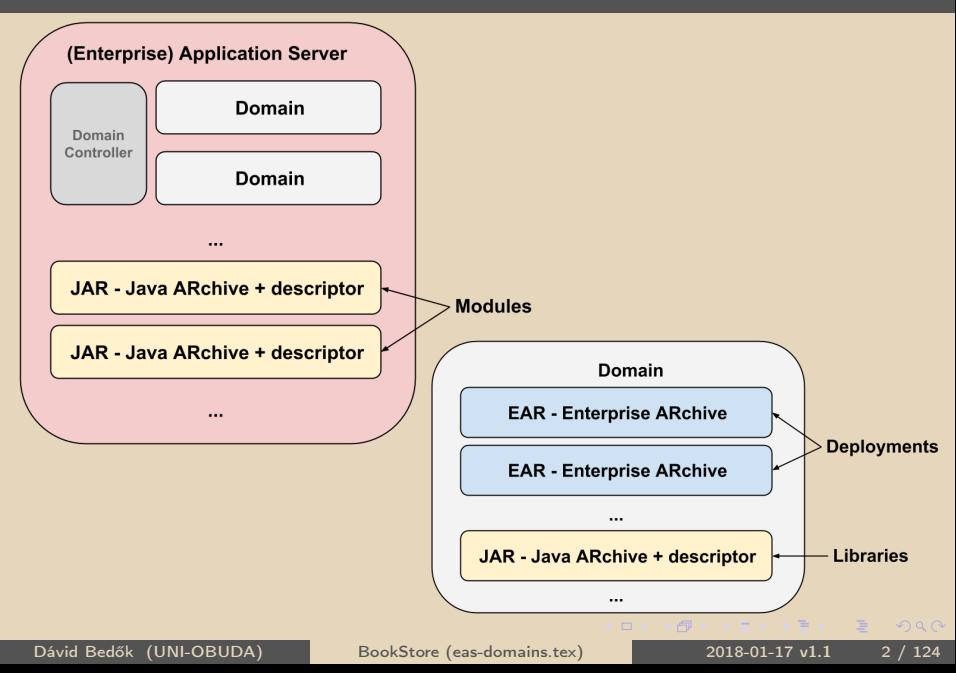

## EAS - Deployment structure

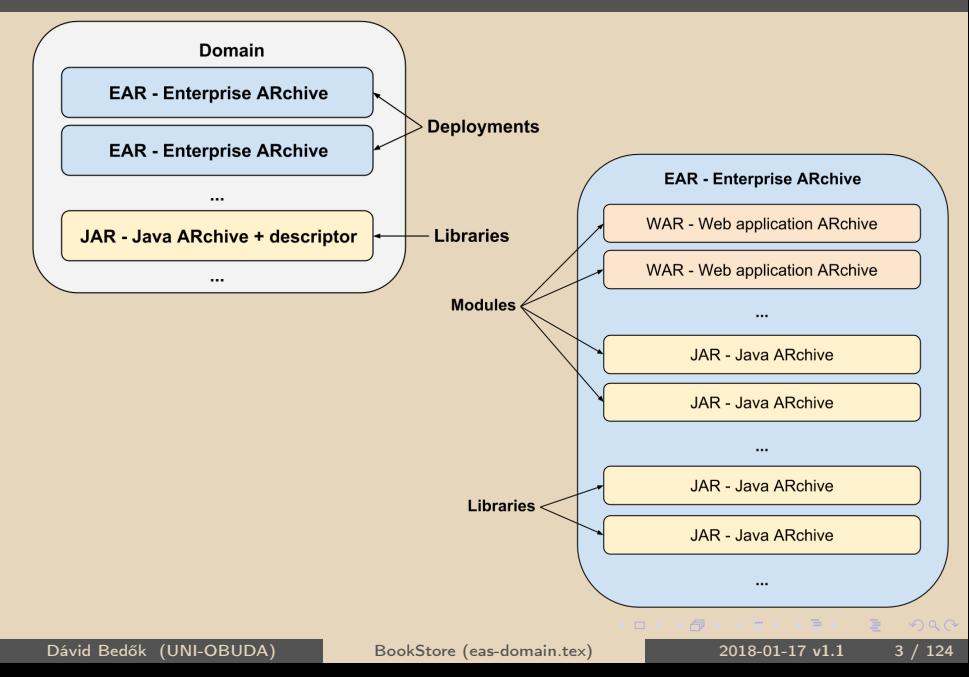

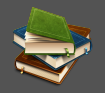

<span id="page-3-0"></span>**Task**: create an application which can list the books of a store.. We will implement the task in two parts. In the first round the persistence layer will be mocked/faked.

Applicable techniques:

- $\triangleright$  Java Enterprise Edition 6
	- $\bullet$  EJB API 3.1
	- Servlet API 3.0.1
	- $\bullet$  IPA 2.0

 $\triangleright$  JBoss 6.4 / WebLogic 12.1.3

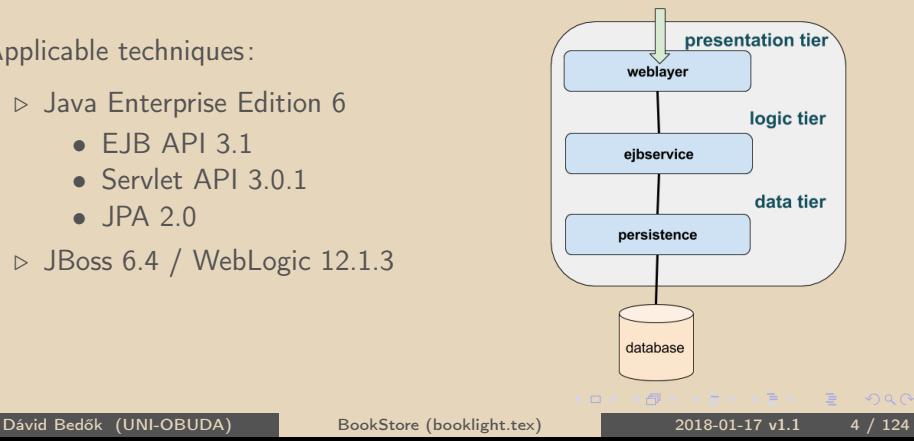

## <span id="page-4-0"></span>In medias res

Test the development environment

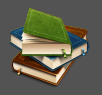

```
1 > cd [GIT]\maven\jboss\booklight\
2 > mvn clean package
3 \mid \ldotsBUILD SUCCESS
✂ ✁
```

```
New EAR artifact:
[GIT]\maven\jboss\booklight\build\libs\booklight.ear
\sqrt{2 \cdot \text{c} \cdot \text{JIBOSS - HOME}}
```

```
2 > standalone .[ bat | sh ]
✂ ✁
```
### Copy the compiled **booklight.ear** file into the

[JBOSS-HOME]\standalone\deployments directory.

<http://localhost:8080/bl-weblayer/BookPing>

✄ BookStub [ isbn =978 -0441172719 , author = Frank Herbert , title = Dune , category = SCIFI , price =3500.0 , numberOfPage[s =](#page-3-0)[89](#page-5-0)[6\]](#page-3-0)  $\frac{1}{\sqrt{2}}$  ,  $\frac{1}{\sqrt{2}}$  ,  $\frac{1}{\sqrt{2}}$  ,  $\frac{1}{\sqrt{2}}$  ,  $\frac{1}{\sqrt{2}}$  ,  $\frac{1}{\sqrt{2}}$  ,  $\frac{1}{\sqrt{2}}$  ,  $\frac{1}{\sqrt{2}}$  ,  $\frac{1}{\sqrt{2}}$  ,  $\frac{1}{\sqrt{2}}$  ,  $\frac{1}{\sqrt{2}}$  ,  $\frac{1}{\sqrt{2}}$  ,  $\frac{1}{\sqrt{2}}$  ,  $\frac{1}{\sqrt{2}}$  ,  $\frac{1}{\sqrt{2}}$ 

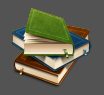

 $PQQ$ 

- <span id="page-5-0"></span> $\triangleright$  Create project hierarchy
- $\triangleright$  Basics of the **Enterprise JavaBean** (ejb) as business layer
- $\triangleright$  Simple servlet as weblayer
- $\triangleright$  Mocked data as persistence layer

Enterprise Application Servers (EAS)

- $\triangleright$  RedHat JBoss 6.4
- . Oracle WebLogic 12.1.3

向

A JavaEE application can be run any complient JavaEE application server which support the used JavaEE version. This interoperability further strengthens the cross-platform behavior of the Java ecosystem.

We will deploy the task in two different EAS(s).

 $OQ$ 

向

### Cross-Platform Java

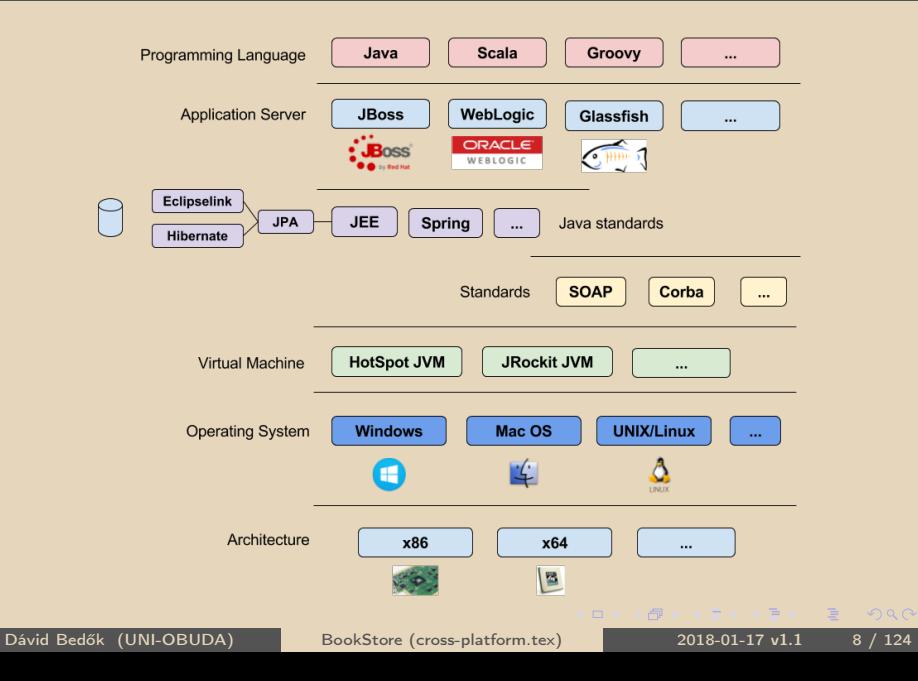

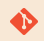

[gradle|maven]\jboss\booklight

 $\sqrt{2 \cdot m \texttt{v} \cdot \texttt{n} \cdot \texttt{c} \cdot \texttt{l}}$  and  $\sqrt{2 \cdot m \texttt{v} \cdot \texttt{n} \cdot \texttt{c} \cdot \texttt{l}}$  and  $\sqrt{2 \cdot m \texttt{v} \cdot \texttt{n} \cdot \texttt{l}}$  and  $\sqrt{2 \cdot m \texttt{v} \cdot \texttt{n} \cdot \texttt{l}}$  and  $\sqrt{2 \cdot m \texttt{v} \cdot \texttt{n} \cdot \texttt{l}}$  and  $\sqrt{2 \cdot m \texttt{v} \cdot \texttt{n} \cdot \texttt{l}}$  and  $\overline{1 \cdot \overline{6}}$ 

Note : package goal of maven will be executed in all modules (subprojects), consider the dependencies. All children modules will create its own artifacts.

 $\Box$ 

向

 $OQ$ 

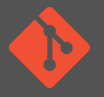

Refreshing the blueprint repository (Git pull) could be necessary if the origin/master was changed. In case of that you have to discard all of your local changes.

Select working copy (in the root directory)

```
1 > git checkout .
✂ ✁
```
### Discard local changes

```
\sqrt{2} git reset --hard
\overline{\phantom{a}}
```
Discard new files

 $\sqrt{2}$  git clean -fd  $\sqrt{2}$  and  $\sqrt{2}$  and  $\sqrt{2}$  and  $\sqrt{2}$  and  $\sqrt{2}$  and  $\sqrt{2}$  and  $\sqrt{2}$  and  $\sqrt{2}$  and  $\sqrt{2}$  and  $\sqrt{2}$  and  $\sqrt{2}$  and  $\sqrt{2}$  and  $\sqrt{2}$  and  $\sqrt{2}$  and  $\sqrt{2}$  and  $\sqrt{2}$  and  $\sqrt{2}$ ✂ ✁

### Get the new changes from master

<u></u>  $1$  > git pull  $\overline{\mathbf{C}}$  ,  $\overline{\mathbf{C}}$  ,  $\overline{\mathbf{C}}$ 

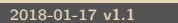

 $\Box$ 

向

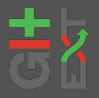

<http://gitextensions.github.io/> <https://github.com/gitextensions>

Version: 2.50.02 OS: Windows (Mono 5.0 is required in case of NIX)

It provides graphic interface for the Git commands. Not only a tool, it teaches the commands as well.

Using the Git it not always a linear use-case, the same goal can be accessible many different ways. Because of this using any tool could carry some risks. There is no risk for basic use-cases.

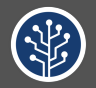

<https://www.sourcetreeapp.com/>

Version: 2.6.3a OS: Windows / Mac OS

Elegant, modern graphical interface. Sometimes it is a bit circumstantial (e.g. in case of git log/blame), but it could be an effective tool after all. It doesn't teach the git commands like the GitExtensions.

 $PQQ$ 

<span id="page-12-0"></span>Share new improvements and bug fixes

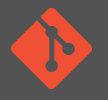

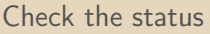

 $\left(\frac{1}{2}x + \frac{1}{2}x + \frac$  $1$  > git status  $\overline{\phantom{a}}$ 

**Stage** 

```
\sqrt{2} git add [FILENAME]
✂ ✁
```

```
Commit (-a/–all, -m/–message)
```
1 > git commit -a -m "[COMMIT\_MESSAGE]"

Send the new changes to the master

 $\overline{\mathbf{r}^2 + \mathbf{r}^2 + \mathbf{r}^2}$  $1$  > git push  $\overline{\mathbf{C}}$  , which is a set of the contract of the contract of the contract of the contract of the contract of the contract of the contract of the contract of the contract of the contract of the contract of the contract

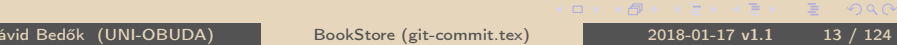

### <span id="page-13-0"></span>Enterprise Maven project Hierarchical Multi-project

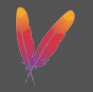

There are several Maven **Archetype**s (e.g.: maven-archetype-j2ee-simple) which generate the 'boilerplate' pom.xmls and directories for us. These can be used as a crutch but later the lot of unused and comlex XML elements could became annoying and unnecessary. We will not use any of these archetypes.

Multiple projects in hierarchy:

- $\triangleright$  Root Aggregator project
	- maven **pom** packaging  $\rightarrow$  aggregator project
- $\triangleright$  WebLayer
	- maven **war** packaging  $\rightarrow$  war
	- EAR web module
- $\triangleright$  EJBService
	- maven **ejb** packaging  $\rightarrow$  jar
	- EAR ejb module
- $\triangleright$  EAR project
	- maven ear packaging  $\rightarrow$  ear

 $\sum_{\text{David Bedók (UNI-OBUDA)}}$  [M](#page-12-0)é $\text{d}$ kaga $\text{c}$ kagai[n](#page-14-0)g of  $\text{t}$ Ma $\sum_{\text{2018-01-17}}$  v1.1 14 / 124

### <span id="page-14-0"></span>WAR - Web application ARchive

### Directory structure

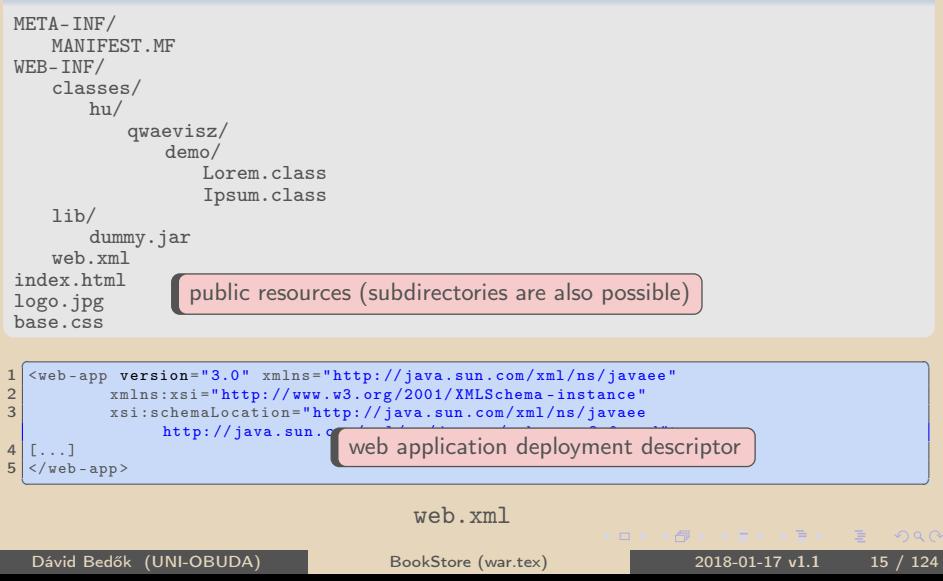

### EAR - Enterprise ARchive

### Directory structure

```
META-INF/
   MANIFEST.MF
    application.xml
1ih/dummy.jar
xyz.jar
abc.war
                 3<sup>rd</sup>party library
```

```
\left(2 \times m\right) varsion="1.0"?
      \langle 2 \text{cm} \rangle version="1.0"?>
      2 < application xmlns =" http: // java . sun . com / xml /ns/ javaee "
                 xsi:schemaLocation =" http: // java . sun . com / xml /ns/ javaee
                 http://java.sun.com/xml/ns/javaee/application_6.xsd"
                 xmlns:xsi =" http: // www .w3.org /2001/ XMLSchema - instance " version ="6">
  3 < display - name > sample </ display - name >
  4 \times \text{module} ><br>5 \times \text{cib} > x5 < ejb > xyz . jar </ ejb >
  \begin{array}{c|c}\n6 & \lt / \text{module} \\
7 & \lt \text{module}\n\end{array}\begin{array}{c|c}\n7 & \text{<module>} \\
8 & \text{<table>} \\
\end{array}\langleueb >
9 <web-uri>abc.war</web-uri><br>10 <context-root>abcwebann</c
10 < context - root > abcwebapp </ context - root > 11 </ web >
\begin{array}{c|c}\n 11 & \lt/\text{web} \\
 12 & \lt/\text{module}\n\end{array}\langle/module>
13 < library - directory > lib </ library - directory >
14 \le / application >
     \langle \cdot, \texttt{approx} \rangle \langle \cdot, \texttt{approx} \rangle \langle \cdot, \texttt{approx} \rangle \langle \cdot, \texttt{approx} \rangle \langle \cdot, \texttt{approx} \rangle \langle \cdot, \texttt{approx} \rangle \langle \cdot, \texttt{approx} \rangle \langle \cdot, \texttt{approx} \rangle \langle \cdot, \texttt{approx} \rangle \langle \cdot, \texttt{approx} \rangle \langle \cdot, \texttt{approx} \rangle \langle \cdot, \texttt{approx} \rangle \langle \cdot, \texttt{approx} \rangle \langle \cdot, \texttt{approx} \
```
application.xml

Dávid Bedők (UNI-OBUDA) [BookStore \(ear.tex\)](#page-0-0) 2018-01-17 v1.1 16 / 124

 $PQQ$ 

向

### Create multi-project directory structure Simplified bookstore

### Directory structure

```
booklight/
   bl-ear/
       pom.xml
   bl-ejbservice/
       src/
          main/
              java/
              resources/
                  META-INF/
                     ejb-jar.xml
       pom.xml
   bl-weblayer/
       src/
          main/
              java/
              webapp/
                  WEB-INF/
                     web.xml
       pom.xml
pom.xml
```
 $\equiv$ 

 $\equiv$ 

 $PQQ$ 

高

### EJB module - Deployment Descriptor ejb-jar.xml

```
src | main | resources | META-INF | ejb-jar.xml
```

```
✄ 
1 <ejb - jar xmlns =" http: // java . sun . com / xml /ns/ javaee "
     xmlns:xsi =" http: // www .w3. org /2001/ XMLSchema - instance "
2 xsi:schemaLocation =" http: // java . sun . com / xml /ns/ javaee
       http: // java . sun. com/ xml/ns/ javaee /ejb - jar_3_0 . xsd "
3 version="3.0">
\overline{A}\langle/ejb-jar>
 <mark>⋰⋰⋰</mark>⋰⋰⋰⋰⋰⋰⋰⋰⋰⋰⋰⋰⋰⋰⋰⋰⋰
```
ejb-jar.xml

### It is mandatory?

The deployment descriptor file of the EJB module is required for Maven even if this file is entirely empty (in a simple case we can describe almost everything via annotations, so the ejb-jar.xml file remains empty). The precedence of the descriptor file is always higher than the annotations.

 $B$   $\Omega$ 

マタン マミン マミン

# Maven Aggregator project

#### Root project

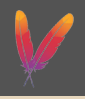

```
✄ 
   \langleproject [..] >
 2 <modelVersion>4.0.0</modelVersion>
 3 < groupId >hu . qwaevisz . booklight </ groupId >
 4 < artifactId > booklight </ artifactId >
 5 \langle version \rangle1.0\langle version \rangle6 < packaging > pom </ packaging >
 7 < name > BookStore - Light Aggregator </ name >
 8
 9 < modules >
10 < module >bl - ear </ module >
11 < module >bl - ejbservice </ module >
12 < module >bl - weblayer </ module >
13 \langle /modules >
14
15 < properties >
16 < project . build . sourceEncoding >UTF -8 </ project . build . sourceEncoding >
17 < maven.compiler.source > 1.8 < / maven.compiler.source >
18 < maven.compiler.target > 1.8</ maven.compiler.target>
19 </ properties >
20 \times/project>
  \begin{pmatrix} 1 & 0 & 0 \\ 0 & 1 & 0 \\ 0 & 0 & 0 \\ 0 & 0 & 0 \\ 0 & 0 & 0 \\ 0 & 0 & 0 \\ 0 & 0 & 0 \\ 0 & 0 & 0 \\ 0 & 0 & 0 \\ 0 & 0 & 0 & 0 \\ 0 & 0 & 0 & 0 \\ 0 & 0 & 0 & 0 \\ 0 & 0 & 0 & 0 & 0 \\ 0 & 0 & 0 & 0 & 0 \\ 0 & 0 & 0 & 0 & 0 \\ 0 & 0 & 0 & 0 & 0 & 0 \\ 0 & 0 & 0 & 0 & 0 & 0 \\ 0 & 0 & 0 & 0 & 0 & The pom packaging puts
                                                               together modules. The
                                                               listed modules are subdi-
                                                               rectories of the aggrega-
                                                               tor project's level, and all
                                                               of them are Maven project
                                                               as well (the directories ha-
                                                               ve its own pom.xml files).
```
pom.xml

向

## Maven EJB Service project

#### Frame

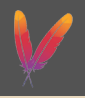

```
✄ 
1 < project \lceil..] >
2 <modelVersion>4.0.0</modelVersion>
3 < groupId >hu . qwaevisz . booklight </ groupId >
4 < artifactId >bl - ejbservice </ artifactId >
5 <version>1.0</version>
6 < packaging > ejb </ packaging >
7 < name > BookStore - Light EJB Services </ name >
8
9 < parent>
10 < groupId >hu . qwaevisz . booklight </ groupId >
11 <artifactId>booklight</artifactId>
12 <version>1.0</version>
13 </parent>
14
15 < dependencies >
16 \begin{bmatrix} 16 \end{bmatrix}17 </ dependencies >
18 <br/> <br/> <br/> <br/> <br/> <br/> <br/> <br/> <br/> <br/> <br/> <br/> <br/> <br/> <br/> <br/> <br/> <br/><br/><br/> <br/><br/><br/> <br/><br/><br/> <br/><br/><br/> <br/><br/><br/>\frac{1}{2}19 \begin{bmatrix} 1 \\ 1 \end{bmatrix}|20| </build>
21 \times/project>
  \begin{pmatrix} 1 & 0 & 0 \ 0 & 1 & 0 \ 0 & 0 & 0 \end{pmatrix}The ejb packaging produces a JAR file similar to the
                                jar packaging. The existence of the ejb-jar. xml dep-
                                loyment descriptor is a must.
                                The sub Maven project refers to the parent project (via
                                accurate artifact URL).
```
pom.xml Dávid Bedők (UNI-OBUDA) [BookStore \(maven-ejbservice-project-1.tex\)](#page-0-0) 2018-01-17 v1.1 20 / 124

## Maven EJB Service project

To be continued..

```
✄ 
1 <project [..]>
2 [..]
3 < dependencies >
4 < dependency >
5 < groupId > javax </ groupId >
6 < artifactId > javaee - api </ artifactId >
7 < version > 6.0 < / version >
8 <scope>provided</scope>
9 </ dependency >
10 </ dependencies >
11
|12| \langle \text{build}\rangle13 < plugins >
14 <plugin>
15 < groupId > org . apache . maven . plugins </ groupId >
16 <artifactId>maven-ejb-plugin</artifactId>
17 < version > 2.5.1 < version >
18 \langle plugin >
|19| \langle / \text{plugins} \rangle|20| </build>
21 \times/project>
  \begin{pmatrix} 1 & 0 & 0 \ 0 & 1 & 0 \ 0 & 0 & 0 \end{pmatrix}To compile the EJB ser-
                                              vice project we need the
                                              Java EE API 6.0. At run-
                                              time EAP/EAS will provi-
                                              de the implemenation of
                                              these API(s). That's way
                                              we use the provided scope
                                              here.
```
pom.xml Dávid Bedők (UNI-OBUDA) BookStore (maven-ejbservice-project-2.te 2018-01-17 v1.1 21 / 124

## Maven WebLayer project

#### Frame

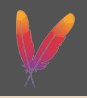

```
✄ 
 1 <project [..]>
 2 <modelVersion>4.0.0</modelVersion>
 3 < groupId >hu . qwaevisz . booklight </ groupId >
 4 < artifactId >bl - weblayer </ artifactId >
 5 \times \text{version} > 1.0 < \text{version} > 56 < packaging > war </ packaging >
 7 < name > BookStore - Light Webapplication </ name >
 8
 9 <parent>
10 < groupId >hu . qwaevisz . booklight </ groupId >
11 <artifactId>booklight</artifactId>
12 <version>1.0</version>
13 </parent>
14
15 < dependencies >
16 \begin{bmatrix} 16 \end{bmatrix}17 </ dependencies >
18 \timesproject>
   \left( \frac{1}{2} + \frac{1}{2} + \The war packaging produ-
                                                                      ces a WAR file. The exis-
                                                                      tence of the web.xml is
                                                                      mandatory.
```
#### pom.xml

司

 $\Box$ 

 $QQQ$ 

## Maven WebLayer project

To be continued..

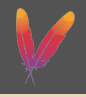

```
✄ 
   <project [...]2 \begin{bmatrix} 2 & 0 \end{bmatrix}3 < dependencies >
 4 < dependency >
 5 < groupId >hu . qwaevisz . booklight </ groupId >
 6 < artifactId >bl - ejbservice </ artifactId >
 7 <sub>version>1</sub> 0 </ version ></sub>
 8 <scope>provided</scope>
 9 </ dependency >
1<sub>0</sub>11 < dependency >
12 <groupId>javax</groupId>
13 <artifactId>javaee-api</artifactId>
|14| \langle version \rangle 6.0 \langle version \rangle15 < scope > provided </ scope >
16 </dependency>
17 </ dependencies >
18 \timesproject>
  \left( \frac{1}{2} + \frac{1}{2} + \The weblayer would like
                                                                    to call the EJB services
                                                                    which are located in the
                                                                    bl-ejbservice project.
                                                                    That's why we have to put
                                                                    this subproject into the
                                                                    classpath of the web layer.
```
 $\Box$ 

同

 $QQQ$ 

## Maven EAR project

#### Frame

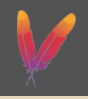

```
✄ 
 1 < project \lceil..] >
 2 <modelVersion>4.0.0</modelVersion>
 3 < groupId >hu . qwaevisz . booklight </ groupId >
 4 < artifactId >bl - ear </ artifactId >
 5 <version>1.0</version>
 6 < packaging > ear </ packaging >
 7 < name > BookStore - Light EAR </ name >
 8
 9 < parent>
10 < groupId >hu . qwaevisz . booklight </ groupId >
11 <artifactId>booklight</artifactId>
12 <version>1.0</version>
13 </parent>
14
15 < dependencies >
16 \begin{bmatrix} 16 & 1 \end{bmatrix}17 </ dependencies >
18 <br/> <br/> <br/> <br/> <br/> <br/> <br/> <br/> <br/> <br/> <br/> <br/> <br/> <br/> <br/> <br/> <br/> <br/><br/><br/> <br/><br/><br/> <br/><br/><br/> <br/><br/><br/> <br/><br/><br/>\frac{1}{2}19 \begin{bmatrix} 1 \\ 1 \end{bmatrix}|20| </build>
                                    The ear packaging will produce an EAR
                                    file based on the listed dependencies. It
                                    will create the deployment descriptort file
                                    as well (application.xml).
```

```
21 \times/project>
  \begin{pmatrix} 1 & 0 & 0 \ 0 & 1 & 0 \ 0 & 0 & 0 \end{pmatrix}
```
pom.xml Dávid Bedők (UNI-OBUDA) [BookStore \(maven-ear-project-1.tex\)](#page-0-0) 2018-01-17 v1.1 24 / 124

## <span id="page-24-0"></span>Maven EAR project

To be continued..

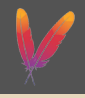

```
<u>Complete</u> [2013]
 \frac{1}{2} <project [..]>
 \begin{array}{c|c} 2 & \dots & 3 \\ 3 & 4 & 3 \end{array}3 <dependencies><br>4 <dependency>
 4 <dependency><br>5 <dependency>
 5 < groupId >hu . qwaevisz . booklight </ groupId >
 6 < artifactId>bl-ejbservice</artifactId><br>7 < version>1.0</wersion>
 7 <br>
Supersion > 1.0 </reversion > <type> <type>
 8 <type>ejb</type><br>9 </dependency>
\begin{array}{c|c}\n 9 & \times / \text{ dependency} \\
 \hline\n 10 & \times \text{dependence} \\
 \end{array}\langle dependency \rangle11 <groupId>hu.qwaevisz.booklight</groupId><br>12 <artifactId>hl-weblaver</artifactId>
12 <artifactId>bl-weblayer</artifactId><br>13 <wersion>1.0</wersion>
13 <version>1.0</version><br>14 <tyne>war</tyne>
14 <type>war </type><br>15 </dependency>
15 </dependency><br>16 </dependencies>
\begin{array}{c|c}\n 16 & \checkmark \text{dependent} \end{array} / dependencies >
          \epsilonhuild >
18 <plugins><br>19 <plugins>
19 <plugin><br>20 <plugin>
                      20 < groupId > org . apache . maven . plugins </ groupId >
21 < artifactId > maven - ear - plugin </ artifactId >
\begin{array}{c|c}\n 22 & \text{version}>2.10.1 \times / \text{version}> \\
 \hline\n 23 & \text{chain}> \\
 \end{array}\begin{array}{c|c}\n 23 & & \checkmark \text{plugin}\, 24 \\
 & & \checkmark \text{mluminous}\n\end{array}24 \langle / plugins > \langle / build >
\begin{array}{c|c} 25 & \times / \text{build} > \\ 26 & \times / \text{project} > \end{array}\langle/project>
     <u>, , projective and the set of the set of the set of the set of the set of the set of the set of the set of the set of the set of the set of the set of the set of the set of the set of the set of the set of the set of the</u>
```
The contents of the application.xml will be the listed dependencies according to the type value (ejb  $\rightarrow$  ejb module, war  $\rightarrow$  web module).

pom.xml

 $\equiv$ 

 $\Box$ 

向

 $OQ$ 

### <span id="page-25-0"></span>Enterprise JavaBeans

- $\triangleright$  Server side business components (back-end services)
- . JSR19, JSR152, JSR220, JSR318, JSR345
- . IBM (1997), later Sun Microsystems (1999)
- $\triangleright$  Kind of 'best-practice' in order to implement only the 'business value' instead of the typical 'decorations' (boilerplate codes).
	- Transaction management
	- Concurrency management
	- Asynchronous method call
	- Event management
	- ava Message Service integration (Message Driven Beans)
	- Persistence support integration (but the persistence is no longer part of the EJB specification)
- $\triangleright$  Verziók
	- EJB1.x: all "remote"
	- EJB2.x: very uncomfortable, overcomplicated
	- EJB3.x: re-thinking concept based on the experiences of the Spring framework and Hibernate (uses POJOs just like the Spring FW and breaks with the entity beans (supports bu[t d](#page-24-0)[oe](#page-26-0)[s](#page-24-0) [no](#page-25-0)[t](#page-26-0) [im](#page-0-0)[ple](#page-123-0)[m](#page-0-0)[ent](#page-123-0) [it](#page-0-0)[\)\)](#page-123-0)

 $QQQ$ 

## <span id="page-26-0"></span>EJB types

- $\triangleright$  Session Beans
	- Stateless SB (SLSB)
		- Stateless
	- Stateful SB (SFSB)
		- Statefull
		- Activation/Passivation
		- The serialization is important
	- Singleton SB (SSB)
		- Singleton
- $\triangleright$  Message Driven Beans (MDB)
	- Message driven
	- Primarily asynchronous processing
	- There is no client interface
- $\triangleright$  Entity Beans
	- Deprecated, JPA substitutes from EJB [3](#page-25-0).[x](#page-27-0)

向

### <span id="page-27-0"></span>Business Layer

Define some business methods:

- $\triangleright$  Based on the ISBN $^1$  select a Book from the catalog
	- BookStub getBook ( String isbn )
- $\triangleright$  Based on same criteria list the books which correspond to the conditions
	- List<BookStub> getBooks ( BookCriteria criteria )
- $\triangleright$  FacadeException: when the request cannot be executed

Define the required DTO<sup>2</sup>s:

- $\triangleright$  BookStub: isbn (String), author (String), title (String), category (BookCategoryStub), price (double), numberOfPages (int)
- . BookCategoryStub: SCIFI, LITERATURE, HISTORICAL, PHILOSOPHY
- $\triangleright$  BookCriteria: author (String), title (String), minPrice (int), maxPrice (int)
	- <sup>1</sup> International Standard Book Number

<sup>2</sup> Data Transfer Object

Dávid Bedők (UNI-OBUDA) [BookStore \(business-layer.tex\)](#page-0-0) 2018-01-17 v1.1 28 / 124

 $\left\{ \bigoplus_{i=1}^{n} x_i \right\}$ 

 $OQ$ 

### Domain classes - Book categories

```
1 package hu . qwaevisz . booklight . ejbservice . domain ;
2 public enum BookCategoryStub {
3
4 SCIFI ("Sci-Fi").
5 LITERATURE (" Literature ") ,
6 HISTORICAL (" Historical ") ,
7 PHILOSOPHY (" Philosophy ") ;
8
9 private final String label;
10
11 private BookCategoryStub (String label) {
12 this label = label:
13 }
14
15 public String getLabel () {
16 return this label;
17 }
18 public String getName () {
19 return this name ():
20 }
21}
 ✂ ✁
```
BookCategoryStub.jav[a](#page-27-0)

 $QQQ$ 

 $\overline{=}$ 

### Domain classes - Book

```
1 package hu . qwaevisz . booklight . ejbservice . domain ;
2 public class BookStub {
3 private String isbn;
4 private String author:
5 private String title;
6 private BookCategoryStub category ;
7 private double price;
8 private int numberOfPages;
Q10 public BookStub (String isbn, String author, String title,
       BookCategoryStub category , double price , int numberOfPages )
       {
11 this . isbn = isbn :
12 this author = author :
13 this title = title;
14 this . category = category;
15 this . price = price;
16 this . numberOfPages = numberOfPages;
17 }
18 \left[ . . . . \right]19}
 ✂ ✁
```
#### BookStub.java

Dávid Bedők (UNI-OBUDA) [BookStore \(domain-bookstub.tex\)](#page-0-0) 2018-01-17 v1.1 30 / 124

 $\equiv$ 

 $\Box$  $\leftarrow$   $\oplus$   $\rightarrow$ 

```
1 package hu . qwaevisz . booklight . ejbservice . domain ;
2
3 public class BookCriteria {
4
5 private String author;
6 private String title ;
7 private BookCategoryStub category ;
8 private int minimumPrice;
9 private int maximumPrice;
10
11 public BookCriteria () {
12 }
13
14 \left[...]
15}
 ✂ ✁
```
BookCriteria.java

Dávid Bedők (UNI-OBUDA) [BookStore \(domain-bookcriteria.tex\)](#page-0-0) 2018-01-17 v1.1 31 / 124

 $\equiv$ 

 $PQQ$ 

E

 $\leftarrow$ 

### Domain classes - Throwable business exception

```
1 package hu. qwaevisz. booklight. ejbservice. exception;
2
3 public class FacadeException extends Exception {
4
5 private static final long serialVersionUID = 1L;
6
7 public FacadeException (String message) {
8 super (message);
9 }
10
11 public FacadeException ( String message , Throwable cause ) {
12 super (message, cause);
13 }
14
15}
 ✂ ✁
```
#### FacadeException.java

 $\Box$ 

同

 $PQQ$ 

## Stateless Session Bean

Local interface

```
1 package hu . qwaevisz . booklight . ejbservice . facade ; \qquad \qquad2
3 import java.util. List;
4 import javax.ejb. Local:
  import hu. qwaevisz. booklight. eibservice. domain. BookCriteria:
6 import hu . qwaevisz . booklight . ejbservice . domain . BookStub ;
  import hu. qwaevisz. booklight. ejbservice. exception. FacadeException:
8
  9 @Local
10 public interface BookFacade {
\frac{11}{12}BookStub getBook (String isbn) throws FacadeException:
13
14 List < BookStub > getBooks ( BookCriteria criteria ) throws FacadeException ;
15 }
  ✂ ✁
```
BookFacade.java

@Remote: expensive and slow (network usage, serialization), RMI, the original concept supported only this, currently we use it between different JVMs @Local: cheap and fast, inside the same JVM (in the same EAR)

Dávid Bedők (UNI-OBUDA) [BookStore \(bookfacade.tex\)](#page-0-0) 2018-01-17 v1.1 33 / 124

 $PQQ$ 

向

## Stateless Session Bean

#### Implementation

```
1 package hu . qwaevisz . booklight . ejbservice . facade;
 \frac{2}{3}[.\,.]\frac{4}{5}5 @Stateless ( mappedName = "ejb / bookFacade ")
   public class BookFacadeImpl implements BookFacade
 7
 8 @Override<br>9 public Bo
9 public BookStub getBook (String isbn) throws FacadeException {<br>10 return new BookStub(isbn. "Frank Herbert", "Dune", BookCate
        10 return new BookStub ( isbn , " Frank Herbert ", " Dune ", BookCategoryStub . SCIFI , 3500 ,
              896) ;
11 }
\frac{12}{13}13 @Override<br>14 public Li
14 public List < BookStub > getBooks (BookCriteria criteria) throws FacadeException {<br>15 = List < BookStub > stubs = new ArrayList < BookStub > () :
15 List < BookStub > stubs = new ArrayList < BookStub > ();<br>16 stubs add (new BookStub ("978-0441172719" "Frank H
        stubs . add (new BookStub ("978-0441172719", "Frank Herbert", "Dune",
              BookCategoryStub . SCIFI , 3500 , 896) );
17 stubs. add (new BookStub ("978-0684824710", "Daniel C. Dennett", "Darwin's dangerous
              idea", BookCategoryStub. PHILOSOPHY, 4500, 586));
18 return stubs:
19 }
20
21 }
   ✂ ✁
                                                                    Mock implementation
                                                                    (it gives us only liter-
                                                                    als)
```
#### BookFacadeImpl.java

Dávid Bedők (UNI-OBUDA) [BookStore \(bookfacadeimpl.tex\)](#page-0-0) 2018-01-17 v1.1 34 / 124

 $PQQ$ 

 $\square$ ( 同 ) @Stateless: Define Stateless Session Bean EJB type

- $\triangleright$  name: name of the ejb
	- used during JNDI lookup
	- $\bullet$  the value is the *unqualified name* by default (e.g.: BookFacadeImpl)
- $\triangleright$  mappedName: global JNDI name
	- vendor specific
- $\triangleright$  description: description

 $\Box$ 

向

 $OQ$ 

### Servlet Only for testing the local EJB

```
✄ 
1 package hu . qwaevisz . booklight . weblayer . servlet ;
 \begin{array}{|c|c|}\n2 & 0 & \dots & 1 \\
3 & 0 & 0 & 0\n\end{array}3 @WebServlet ("/ BookPing ")
 4 public class BookPingServlet extends HttpServlet {
 5
 6 @EJB
     private BookFacade facade:
 8<br>9
9 @Override<br>10 protected
     protected void doGet (HttpServletRequest request, HttpServletResponse response) throws
           ServletException , IOException {
11 response.setCharacterEncoding ("UTF-8");<br>12 final PrintWriter out = response getWri
12 final PrintWriter out = response.getWriter();<br>13 try {
       try \{14 final BookStub book = this.facade.getBook("978-0441172719");<br>15 out.println(book.toString());
15 out . println ( book . toString () );
       16 } catch ( final FacadeException e) {
17 out . println (e . getLocalizedMessage ());
\frac{18}{19}out.close () ;
2021}
  ✂ ✁
```
BookPingServlet.java

 $\Box$ 

同

 $\equiv$ 

Ε

 $PQQ$
### @EJB: Inject Session Bean proxy

- $\triangleright$  Usable only inside the EJB 'context'
	- $\bullet$  All FIBs
	- All Servlets (@WebServlet)
	- etc..

 $\triangleright$  beanName or lookup: to resolve the EJB implementation

- Only one of them can be used at the same time
- If only one implementation exsits, neither attributes should be used (the container resolves the implementation based on the type).
- beanName: refers the name of the Session bean
- lookup: refers the JNDI name of the Session bean

 $\Box$ 

向

 $OQ$ 

The "Modern programming languages" labs of the Óbuda University are necessary and sufficient preconditions of this lab (frontend development).

The lab unofficial site: <http://users.nik.uni-obuda.hu/bedok.david/jse.html>

The lab official site: <http://users.nik.uni-obuda.hu/java/>

 $OQ$ 

# $Red$  Hat $(R)$  JBoss $(R)$  Middleware

Enterprise Application Platform

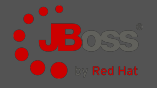

### <http://www.jboss.org/>

Install: unzip

# Enterprise JavaBeans Open Source Software → EJBoss

- $\rightarrow$  JBoss (az EJB $\circledR$ ) Sun trademark volt)
- JEE 7 compliant version: v7.0.0 (2016.05.10.)
- JEE 6 compliant version: v6.4.0 (2015.04.15.)

# Commercial product !

Standalone / Domain mode

Contains: <https://access.redhat.com/articles/112673>

- $\triangleright$  RESTEasy 2.3.10. Final
- $\triangleright$  Hibernate Core 4.2.18 Final
- $\triangleright$  Hibernate JPA 2.0 API 1.0.1. Final
- $\triangleright$  ISF2 2.1.28 Final
- $\triangleright$  HornetQ 2.3.25. Final (EAP 7.x  $\rightarrow$  JBoss A-MQ)
- $\triangleright$  JBoss Logging 3.1.4.GA
- $\triangleright$  JAXB 2.2.5-redhat-9
- . Apache Web Server 2.2.26

```
\triangleright ...
```
 $(\overline{\mathbb{R}}) \rightarrow (\overline{\mathbb{R}})$ 

# <http://wildfly.org/>

Install: unzip JEE 7 compliant version: v11.0.0.Final (2017.10.23.) JEE 7 compliant version: v10.1.0.Final (2016.08.19.) JEE 7 compliant version: v8.0.0.Final (2014.02.11.) **Free** version of JBoss. Standalone / Domain mode

JBoss vs. WildFly

The usage of the two application servers are almost the same.

 $\Box$ 

同

 $OQ$ 

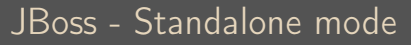

Manage Server instance

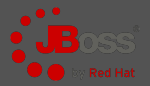

### Standalone mód ([JBOSS-HOME]\standalone):

- $\triangleright$  \configuration\standalone.xml
- $\triangleright$  \deployments
- . logs\server.log

Start Standalone mode (standalone.xml):

 $1$  > cd [JBOSS-HOME]\bin

standalone. [bat | sh] ✂ ✁

Start Standalone mode (use custom.xml):

✄ 1 > [ JBOSS - HOME ]\ bin \ standalone .[ bat | sh ] custom . xml ✂ ✁

Stop Standalone server instance:

1 > [JBOSS-HOME]/bin/jboss-cli.[bat|sh] --connect command=:shutdown

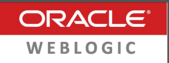

### <http://www.oracle.com/technetwork/middleware/weblogic/>

- JEE 7 compliant version: v12.2.1.3
- JEE 6 compliant version: v12.1.3
- Commercial product !

It was BEA's product before Oracle acquisition.

It supports the Spring Framework besides JavaEE (a simple Apache  $Tomcat(\widehat{R})$  is enough for the SF in most of the case).

Dávid Bedők (UNI-OBUDA) [BookStore \(weblogic.tex\)](#page-0-0) 2018-01-17 v1.1 42 / 124

 $OQ$ 

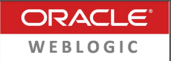

- $\triangleright$  Unzip (wls1213\_dev\_update3.zip)
	- e.g.:  $c:\warkappa\w1s12130\$
- . Environment variable:
	- MW  $HOME \rightarrow c:\work\w1s12130\$
- $\triangleright$  Run the installer (Run as Administrator)
	- [MW\_HOME]\configure.cmd
	- Do you want to configure a new Domain? Yes (Y)
	- username: weblogic
	- password:  $AlmafA1#$
- . WebLogic Server Administration Console
	- <http://localhost:7001/console>

 $OQ$ 

向

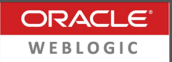

Start the domain:

1 > [MW\_HOME]\user\_projects\domains\mydomain\startWebLogic.cmd | \ ✂ ✁

Stop the domain:

- $\triangleright$  From the WebLogic Server Administration Console or terminate the console window  $(Ctrl+C)$ 
	- Environment | Servers | Control tab
		- $\circ$  select "myserver"  $\rightarrow$  Shutdown
			- <sup>∗</sup> When work completes or
			- <sup>∗</sup> Force Shutdown now

 $OQ$ 

 $\Box$ 

向

# Oracle(R) WebLogic(R) Server Application deploy

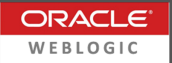

- . WebLogic Server Administration Console
	- Deployments | Install...
		- Browse EAR
		- After that you can redeploy the application within a few clicks

The WebLogic creates rich statistics and monitors the running components. It is worth checking the opportunities.

Autodeploy directory:

[MW\_HOME]\user\_projects\domains\mydomain\autodeploy\

Note: the auto-deployed application cannot be deleted/redeployed via the Deployments page (we have to handle these operations from the autodeploy directory).

 $\Box$ 

同

 $PQQ$ 

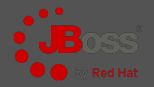

 $PQQ$ 

### [gradle|maven]\jboss\booklight\build\libs\booklight.ear

### Copy here: [JBOSS-HOME]\standalone\deployments\

```
✄ 
09:14:13 ,505 INFO [ org . jboss . as . server . deployment ] ( MSC service thread 1 -6)
JBAS015876 : Starting deployment of " booklight . ear " ( runtime - name : " booklight . ear ")
09:14:13,533 INFO [org.jboss.as.server.deployment] (MSC service thread 1-6)
JBAS015973 : Starting subdeployment ( runtime - name : " bl - ejbservice . jar ")
09:14:13,534 INFO [org.jboss.as.server.deployment] (MSC service thread 1-5)
JBAS015973 : Starting subdeployment ( runtime - name : " bl - weblayer . war ")
09:14:13 ,577 INFO
[ org . jboss . as . ejb3 . deployment . processors . EjbJndiBindingsDeploymentUnitProcessor ] ( MSC
service thread 1-1) JNDI bindings for session bean named BookFacadeImpl in deployment
unit subdeployment "bl-ejbservice.jar" of deployment "booklight.ear" are as follows:
  iava: global / booklight / bl - eibservice / BookFacadeImpl! hu . qwaevisz . booklight . eibservice . fadad
  java : app /bl - ejbservice / BookFacadeImpl ! hu . qwaevisz . booklight . ejbservice . facade . BookFacade
  java : module / BookFacadeImpl ! hu . qwaevisz . booklight . ejbservice . facade . BookFacade
  java : global / booklight / bl - ejbservice / BookFacadeImpl
  java : app /bl - ejbservice / BookFacadeImpl
  java : module / BookFacadeImpl
09:14:13,646 INFO [org.jboss.web] (ServerService Thread Pool -- 11) JBAS018210:
Register web context: /bl-weblayer
09:14:13.739 INFO [org.iboss.as.server] (DeploymentScanner-threads - 2) JBAS015859:
Deployed " booklight . ear " ( runtime - name : " booklight . ear ")
✂ ✁
```
#### server.log

Dávid Bedők (UNI-OBUDA) [BookStore \(jboss-deploy.tex\)](#page-0-0) 2018-01-17 v1.1 46 / 124

同

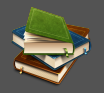

### <http://localhost:8080/bl-weblayer/BookPing>

✄ BookStub [ isbn =978 -0441172719 , author = Frank Herbert , title = Dune , category = SCIFI , price =3500.0 , numberOfPages =896]  $\overline{\phantom{a}}$ 

 $\equiv$ Dávid Bedők (UNI-OBUDA) [BookStore \(booklight-test.tex\)](#page-0-0) 2018-01-17 v1.1 47 / 124

 $PQQ$ 

**同** 

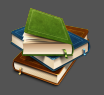

 $OQ$ 

The **BookStore** project contains the entire **BookLight** functionality, but for clarity the name of the packages are different.

# [gradle|maven]\jboss\bookstore

The root of the BookStore can be easily assembled based on the Book-Light, the development can be continued in the **BookStore** project. The **BookStore** project will contain the *data tier* (persistence layer).

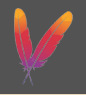

There might be some redundancies in the pom.xml files of the hierarchical Maven project. The XML by design a redundant format, of course we cannot do anything to avoid this.

### Attention !

The build system has to be clear and transparent. Do not modify something which break the above mentioned rule.

 $\Box$ 

 $OQ$ 

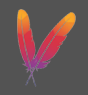

 $OQ$ 

```
The modules point of view (but you can't use these
    1 < project [..] >
 2 \begin{bmatrix} 1 & 1 \end{bmatrix}3 < properties >
 |4| \lceil ..1 \rceil5
 6 <version.javaee>6.0</version.javaee>
 7 < version. plugin. ejb>2.5.1 < / version. plugin. ejb>
 8 \vee version. plugin. ear > 2.10.1 \vee version. plugin. ear >
 Q10 </ properties >
1112 \timesproject>
   \begin{pmatrix} 1 & 0 & 0 \\ 0 & 1 & 0 \\ 0 & 0 & 0 \\ 0 & 0 & 0 \\ 0 & 0 & 0 \\ 0 & 0 & 0 \\ 0 & 0 & 0 \\ 0 & 0 & 0 \\ 0 & 0 & 0 \\ 0 & 0 & 0 & 0 \\ 0 & 0 & 0 & 0 \\ 0 & 0 & 0 & 0 \\ 0 & 0 & 0 & 0 & 0 \\ 0 & 0 & 0 & 0 & 0 \\ 0 & 0 & 0 & 0 & 0 \\ 0 & 0 & 0 & 0 & 0 & 0 \\ 0 & 0 & 0 & 0 & 0 & 0 \\ 0 & 0 & 0 & 0 & 0 & We can define own properties which will be visible from
                                  properities anywhere because of the Maven lifecycle
                                  management).
```
pom.xml

 $\Box$ 

向

# Maven EJB Service project

#### Modification

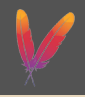

```
✄ 
 1 <project [..]>
 2 <modelVersion>4.0.0</modelVersion>
 3 < artifactId >bs - ejbservice </ artifactId >
 4 < packaging > ejb </ packaging >
 5 < name > BookStore EJB Services </ name >
 6 < parent > [..] </ parent >
 7
 8 < dependencies >
 9 < dependency >
10 <groupId>javax</groupId>
11 <artifactId>javaee-api</artifactId>
12 <version >${ version . javaee } </ version >
13 <scope>provided</scope>
14 </dependency>
15 </ dependencies >
16
|17| \langle \text{build}\rangle18 \begin{bmatrix} 1 \\ 1 \end{bmatrix}|19| </build>
20 \times/project>
  \begin{pmatrix} 1 & 0 & 0 \\ 0 & 1 & 0 \\ 0 & 0 & 0 \\ 0 & 0 & 0 \\ 0 & 0 & 0 \\ 0 & 0 & 0 \\ 0 & 0 & 0 \\ 0 & 0 & 0 \\ 0 & 0 & 0 \\ 0 & 0 & 0 & 0 \\ 0 & 0 & 0 & 0 \\ 0 & 0 & 0 & 0 \\ 0 & 0 & 0 & 0 & 0 \\ 0 & 0 & 0 & 0 & 0 \\ 0 & 0 & 0 & 0 & 0 \\ 0 & 0 & 0 & 0 & 0 & 0 \\ 0 & 0 & 0 & 0 & 0 & 0 \\ 0 & 0 & 0 & 0 & 0 & You can omit the
                                                              groupId and the
                                                              version elements if
                                                              these are identical with
                                                              the parent project's same
                                                              meta data.
                                      Use the ${version.javaee} property of the pa-
                                      rent project !
```
pom.xml

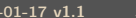

 $QQQ$ 

同

# Maven EJB Service project

To be continued..

```
<u>Consider Latin and Consider Latin and Consider Latin and Consider Latin and Consider Latin and Consider Latin and Consider Latin and Consider Latin and Consider Latin and Consider Latin and Consider Latin and Consider Lat</u>
  \frac{1}{2} <project [..]>
  \begin{array}{c|c} 2 & \ldots \\ 3 & \text{ebui} \end{array}\begin{array}{c|c}\n 3 & \text{build}& \\
 4 & \text{3} \\
 \end{array}4 <sourceDirectory>src/main/java</sourceDirectory><br>5 <testSourceDirectory>src/test/iava</testSourceDi
  5 <testSourceDirectory>src/test/java</testSourceDirectory><br>6 <resources>
  6 <resources><br>7 <resource
  7 < resource><br>8 < directo
  8 <directory>src/main/resources</directory>
\begin{array}{c|c}\n 9 & \times / \text{resource} \\
 \hline\n 10 & \times / \text{resource}\n\end{array}10 </resources><br>11 <testResource
11 <testResources><br>12 <testResource
12 <testResource><br>13 <testResource>
13 <directory>src/test/resources</directory><br>14 </testResource>
14 </testResource><br>15 </testResources>
15 </testResources>
16 <plugins><br>17 <plugin
17 <plugin><br>18 <plugin>
18 <br>
servitaci d>naven e maven .plugins </groupId><br>
sertifact Id>maven e ib .plugin </artifact Id>
                       19 < artifactId > maven - ejb - plugin </ artifactId >
20 <version >${ version . plugin . ejb } </ version >
\begin{array}{c|c}\n 21 & \quad \text{//plugin}\n 22 & \quad \text{//plugin}\n\end{array}\langle/plugins>
23 </build>
24 \timesproject>
     \langle \cdot, \cdot \rangle , \langle \cdot, \cdot \rangle , \langle \cdot \rangle , \langle \cdot \These source folders are
                                                                                                                                  the defaults, but if we wo-
                                                                                                                                  uld like to customize these
                                                                                                                                  we can do it here.
```
#### pom.xml

 $\Box$ 

向

 $PQQ$ 

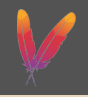

# Maven WebLayer project

#### Modification

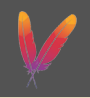

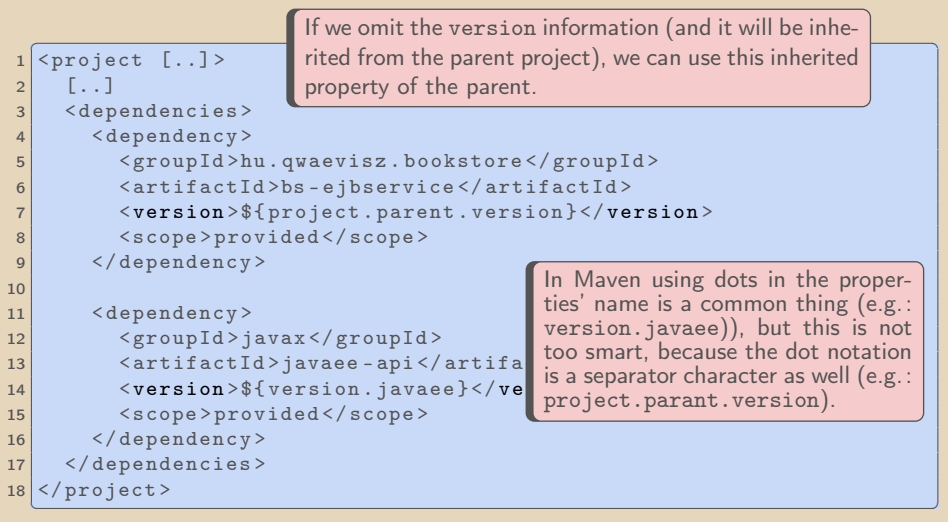

pom.xml

 $\Box$ 

包

 $2Q$ 

Modification

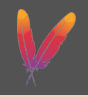

 $PQQ$ 

Define the name of the output directory (default in Maven: target) and the name of the output file. This is also differ from the default (bookstore-1.0.ear is a better file name than bs-ear-1.0.ear).

```
✄ 
   1 < project [..] >
 2 [..]
 3 \times \text{build>}4 < directory > build </ directory >
 5 <finalName>${project.parent.artifactId}-${project.version}</final
 6 < plugins >
 7 <plugin>
 8 <groupId>org.apache.maven.plugins</groupId>
 9 < artifactId > maven - ear - plugin </ artifactId >
10 <version>${version.plugin.ear}</version>
11 \langle / plugin >
12 </plugins>
|13| </build>
14 \timesproject>
  \begin{pmatrix} 1 & 0 & 0 \\ 0 & 1 & 0 \\ 0 & 0 & 0 \\ 0 & 0 & 0 \\ 0 & 0 & 0 \\ 0 & 0 & 0 \\ 0 & 0 & 0 \\ 0 & 0 & 0 \\ 0 & 0 & 0 \\ 0 & 0 & 0 \\ 0 & 0 & 0 \\ 0 & 0 & 0 & 0 \\ 0 & 0 & 0 & 0 \\ 0 & 0 & 0 & 0 \\ 0 & 0 & 0 & 0 & 0 \\ 0 & 0 & 0 & 0 & 0 \\ 0 & 0 & 0 & 0 & 0 \\ 0 & 0 & 0 & 0 & 0 & 0 \\ 0 & 0 & 0 & 0 & 0 &
```
#### pom.xml

Dávid Bedők (UNI-OBUDA) [BookStore \(maven-ear-refactor.tex\)](#page-0-0) 2018-01-17 v1.1 54 / 124

同

Apache Log4J Create logs with a 3<sup>rd</sup> party library

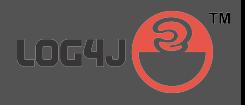

 $\overline{m}$   $\rightarrow$   $\overline{z}$   $\rightarrow$ 

 $PQQ$ 

 $\Box$ 

<http://logging.apache.org/log4j/2.x/> <http://logging.apache.org/log4j/1.2/>

Log4j2 version: v2.9.1 Log4j version: v1.2.17

For now JBoss 6.4 supports only the Log4j 1.2, WebLogic doesn't support it.

Standard?

Log4J is not part of the JavaEE, the standard uses the JDK Logging (of course this is supported by the JBoss and the WebLogic as well).

Simple Logging Facade for Java (SLF4J): it can hide the different logging solutions and it is able to handle the configuration dynamically (java.util.logging, logback, log4j).

Dávid Bedők (UNI-OBUDA) [BookStore \(log4j.tex\)](#page-0-0) 2018-01-17 v1.1 55 / 124

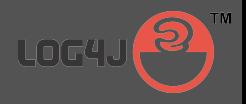

## <span id="page-55-0"></span> $\triangleright$  Loggers

- It connects the Java package, the log level and the appenders (1 logger N appender)
- So-called Root Logger always exists
- $\triangleright$  Appenders
	- It defines the pattern of the log message and the type of the logging (e.g.: file, rolling file, e-mail, jms message, etc.)

# **Configuration**

In case of standalone application it can be configured by a  $log4j(2).xml$  or a **log4j(2).properties** file. In case of Jboss threre is a Logging subsystem which wraps it and it can be configured via the **standalone.xml**.

 $\Box$ 

同

 $PQQ$ 

# Apache Log4J

#### Log Levels

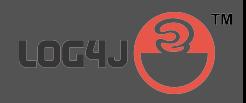

- $\triangleright$  TRACE
	- Very detailed data, you can use it sometimes in exceptional cases (e.g.: you need the log messages which were created in the body of a loop).
- $\triangleright$  DEBUG
	- In case of debugging or developping. These logs follows through the business workflows in all toched components. With these logs the user activity can be reproduced.
- $\triangleright$  INFO
	- These messages are 'always' appear in the log 'file' (we need the information which they deliver). Never use this for frequent events! This is rather a 'Hello, I'am here' type of messages instead of kind of workflow description (you cannot reproduce the user activity from this).
- $\triangleright$  WARN
	- Warning. In general case these are kind of bugs which can be handled by the application somehow (e.g.: the transaction performed with certain restrictions).
- $\triangleright$  ERROR
	- Fault. It contains as detailed description as it can be. This will be the information when you start to work in a trouble report. Based on this we may ask debug logs to reproduce the user activity.
- $\triangleright$  FATAL
	- Catastrophic fault, we use it very rare. The clients don't like to get even Errors, so we don't want to frighten them with Fatal[s.](#page-55-0)  $PQQ$

Dávid Bedők (UNI-OBUDA) [BookStore \(log4j-levels.tex\)](#page-0-0) 2018-01-17 v1.1 57 / 124

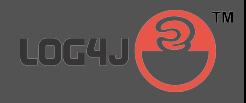

```
1 public class BookPingServlet extends HttpServlet {
2
3 private static final Logger LOGGER =
      Logger . getLogger ( BookPingServlet . class );
\Delta5 @Override
   protected void doGet (HttpServletRequest request,
      HttpServletResponse response ) throws ServletException ,
      IOException {
7 LOGGER . info (" Get Book by user ");
8 [..]
9 }
10 }
 ✂ ✁
```
BookPingServlet.java

Dávid Bedők (UNI-OBUDA) [BookStore \(log4j-sample-info.tex\)](#page-0-0) 2018-01-17 v1.1 58 / 124

イ押 メート・イモー

 $\Box$ 

 $R$ 

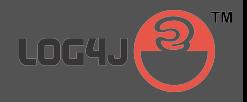

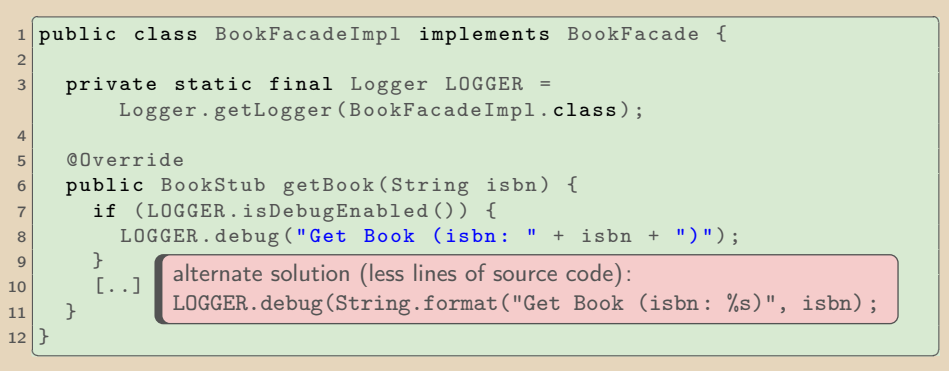

#### BookFacadeImpl.java

**Important!** In a production environment the DEBUG logs never allow to ruin the performance or the memory, because in general case we don't see that log messages 'production runtime'. The expense of the presented solution is a logical inspection. The alternate solution puts a String literal in the permspace (or metaspace in java 8). We try to avoid the String concatenation (the compiler will replace the concatenation to StringBuilder, but this unnecessary optimalization is very expensive here).

Dávid Bedők (UNI-OBUDA) [BookStore \(log4j-sample-debug.tex\)](#page-0-0) 2018-01-17 v1.1 59 / 124

 $4)90$ 

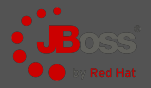

```
✄ 
1 < server xmlns =" urn:jboss:domain:1 .7">
2 < extensions >
3 <extension module="org.jboss.as.logging"/>
4 [..]
5 </ extensions >
6 < management > [..] </ management >
7 \langle \text{profile} \rangle8 < subsystem xmlns="urn:jboss:domain:logging:1.5">
9 STATES EXAMPLE  EXAMPLE  EXAMPLE  EXAMPLE  EXAMPLE 2
10 [LOGGER DETAILS]
11 </subsystem>
12 [...]
|13| \langle / profile >
14 < interfaces > [..] </ interfaces >
15 < socket - binding - group > [..] </ socket - binding - group >
16 \langle / server >
 ✂ ✁
```
#### standalone.xml

Dávid Bedők (UNI-OBUDA) [BookStore \(jboss-logging.tex\)](#page-0-0) 2018-01-17 v1.1 60 / 124

 $\equiv$   $\cap$  a  $\approx$ 

マタン マミン マミン

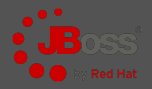

```
✄ 
1 < console - handler name =" CONSOLE "> [..] </ console - handler >
2 < periodic - rotating - file - handler
      name =" FILE "> [..] </ periodic - rotating - file - handler >
3
4 < logger category ="hu. qwaevisz ">
5 < level name =" DEBUG "/ >
6 \times / \logger>
7
8 <root - logger >
\vert < level name = " INFO" />
10 < handlers >
11 <handler name="CONSOLE"/>
12 <handler name="FILE"/>
13 </ handlers >
14 \times / \text{root -} \text{logger}15 <formatter name="PATTERN">[..]</formatter>
  ✂ ✁
```
standalone.xml

Dávid Bedők (UNI-OBUDA) [BookStore \(jboss-add-logger.tex\)](#page-0-0) 2018-01-17 v1.1 61 / 124

 $\overline{AB}$   $\rightarrow$   $\overline{AB}$   $\rightarrow$   $\overline{AB}$ 

 $\Box$ 

 $PQQ$ 

目

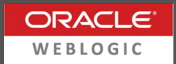

There are separate steps how to setup *Log4J* in WebLogic. Instead of that we will use JDK Logging (part of the JavaEE, java.util.logging.<sup>\*</sup>

```
1 import java.util.logging.Level;<br>
and the set of the set of the set of the set of the set of the set of the set of the set of the set of the set of the set of the set of the set of the set of the set of the set of the set
2 import java . util . logging . Logger ;
3 \mid 5 \mid 14 private static final Logger LOGGER =
        Logger . getLogger ( BookListController . class . getName () );
5 \lceil . . . 1 \rceil6 LOGGER . info (" Get All Books ");
  ✂ ✁
```
BookListController.java

Dávid Bedők (UNI-OBUDA) [BookStore \(weblogic-logging.tex\)](#page-0-0) 2018-01-17 v1.1 62 / 124

← イランド イランド

 $\Box$ 

 $\equiv$  990

# JDK Logging vs Log4J

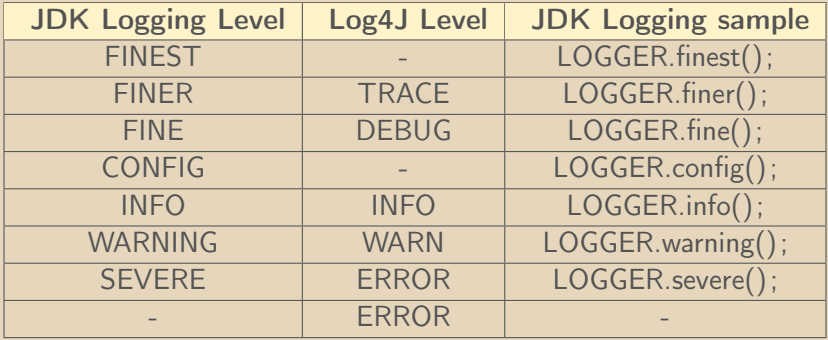

If we would like to add an exception beside the error (in case of Log4J there is an overload method):

```
1 LOGGER.log (Level.SEVERE, e.getMessage(), e);
✂ ✁
```
 $\Box$ 

同

 $PQQ$ 

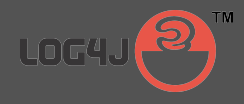

```
<u></u>
 1 < dependency >
2 < groupId > log4j </ groupId >
3 < artifactId > log4j </ artifactId >
4 <version>1.2.17</version>
5 < scope > provided </ scope >
 6 </ dependency >
 \begin{pmatrix} 1 & 0 & 0 \ 0 & 1 & 0 \ 0 & 0 & 0 \end{pmatrix}
```
We have to share this dependency for all modules, that's why we have to modify all pom.xml files. The version number can be put into a properties, but 6 lines remains 6 lines..with a tiny modification in the parent's pom.xml we can reduce the 6 lines to 4 lines...

Dávid Bedők (UNI-OBUDA) [BookStore \(log4j-maven.tex\)](#page-0-0) 2018-01-17 v1.1 64 / 124

 $PQQ$ 

 $\Box$ 

同

# Parent Aggregator project Modify

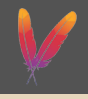

 $QQQ$ 

```
<u>Consiste Film and the construction of the construction of the construction</u>
   <project [...]2 [\quad \lbrack \quad \ldots]3 < properties >
 4 [...]
 5 \leq version. log4j>1.2.17\leq/ version. log4j>
 6 </ properties >
 7
 8 < dependencyManagement >
 9 < dependencies >
10 < dependency >
11 <groupId>log4j</groupId>
12 <artifactId>log4j</artifactId>
13 <version>${version.log4j}</version>
14 <scope>provided</scope>
15 </dependency>
16 </ dependencies >
17 </ dependencyManagement >
18 \timesproject>
   \left( \frac{1}{2} + \frac{1}{2} + \The children of the
                                                                     dependencyManagement are
                                                                     able to see for the modules.
                                                                     A dependency may have
                                                                     complex configuration, so
                                                                     we can reduce more than 2
                                                                     lines in an other case.
```
#### pom.xml

 $\Box$ 

向

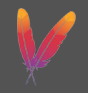

```
\left( \frac{1}{2} \frac{1}{2} \frac{1}{2} \frac{1}{2} \frac{1}{2} \frac{1}{2} \frac{1}{2} \frac{1}{2} \frac{1}{2} \frac{1}{2} \frac{1}{2} \frac{1}{2} \frac{1}{2} \frac{1}{2} \frac{1}{2} \frac{1}{2} \frac{1}{2} \frac{1}{2} \frac{1}{2} \frac{1}{2} \frac{1}{2} \frac{11 < project [..] >
 2 [...]
 3 < dependencies >
 |4| \lceil ..1 \rceil5 < dependency >
 6 < groupId > log4j </ groupId >
 7 < artifactId > log4j </ artifactId >
 8 </ dependency >
 9 \begin{bmatrix} . & . \end{bmatrix}10 </ dependencies >
11 </project>
```
 $\left\langle \times \text{project} \times \right\rangle$  parent project. We can do the same transromation with the<br>dependency as well. The groupId and the artifactId identify the dependency (management) of the formation with the javax: javaee-api

 $\Box$ 

同

 $OQ$ 

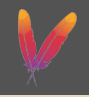

```
<u>Construction</u>
  \langleproject [..] >
 2 \begin{bmatrix} 2 & 0 \end{bmatrix}3 \langle \text{build}\rangle4 < pluginManagement >
5 < plugins >
6 < plugin>
7 < groupId > org . apache . maven . plugins </ groupId >
8 <artifactId>maven-ejb-plugin</artifactId>
9 > > <version>${version.plugin.ejb}</version>
10 \langle /plugin >
|11| \langle / \text{plugins} \rangle12 </pluginManagement>
|13| \leq / build >
14
15 \mid \langle \rangle project>
  \frac{1}{\sqrt{1-\frac{1}{n}}}\ the build element). We can collect the configu-
                      ration of the plugins here.
                      The pluginManagement element is very similar
                      than the dependencyManagement element (inside
```
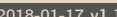

 $\Box$ 

向

 $PQQ$ 

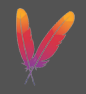

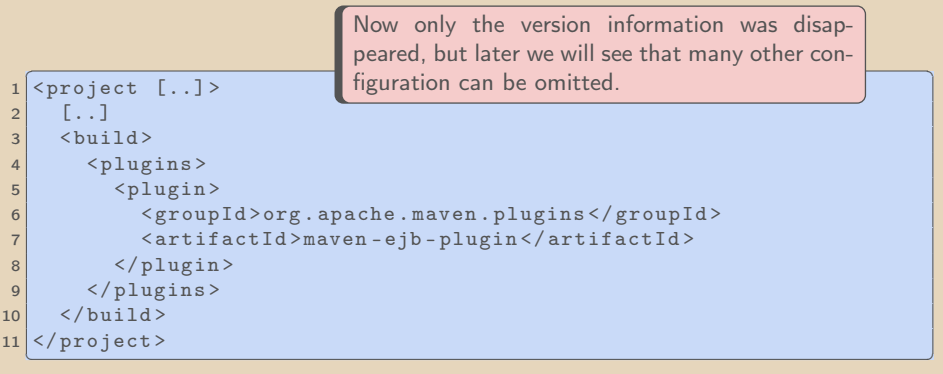

pom.xml

Dávid Bedők (UNI-OBUDA) BookStore (pluginmanagement-maven-ch**ilder 1898-01-17 v1.1** 68 / 124

 $\Box$ 

包

 $\equiv$ 

 $\equiv$ 

 $\mathcal{O} \times \mathcal{O}$ 

# PostgreSQL

Professional open-source database manager

```
http://www.postgresql.org/
Version: v10.0 (2017.10.05.)
Version: v9.6.5 (2017.09.31.)
Install: installer
Default data: 5432 (port) és postgres (database)
Default user: postgres (user) és root (password)
Editor: pgAdmin III vagy pgAdmin IV
Environment variables:
```
 $\triangleright$  PSQL HOME  $\rightarrow$ c:\ProgramFiles\PostgreSQL\9.4  $\triangleright$  Modify Path  $\rightarrow$  %Path%;%PSQL\_HOME%\bin

## Professional tool

Besides that the PostgreSQL is as professional tool like the Oracle DB or the SAP Adaptive Server Enterprise (earlier Sybase ASE), there are active PostgreSQL systems in production environments that manage in excess of 4 terabytes of data.

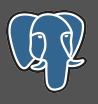

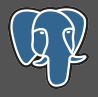

### Version information

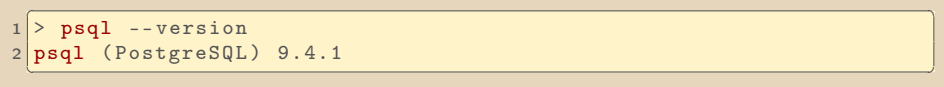

### Connect (CLI)

1 > psql -d postgres -h localhost -p 5432 -U postgres

#### Connect and execute commands from file

 $\sqrt{1-\frac{1}{\sqrt{1-\frac{1}{\sqrt{1$ ✂ ✁

Dávid Bedők (UNI-OBUDA) [BookStore \(postgresql-connect.tex\)](#page-0-0) 2018-01-17 v1.1 70 / 124

# Oracle MySQL

The most popular open-source database manager

<https://www.mysql.com/> Download: <https://dev.mysql.com/downloads/> The Community version is free (GPL). Version: v5.7.20 Default data: 3306 (port) Default user: root (user) és - (password) Editor: MySQL Workbench Encironment variables:

- > MYSQL HOME →c:\ProgramFiles\MySQL\5.7\bin
- $\triangleright$  Modify Path  $\rightarrow$  %Path%; %MYSQL\_HOME%\bin

# Popular tool

In the world of PHP development the MySQL is almost essential (almost all the Shared Hosting solution support the MySQl as persistence layer). MySQL contains several engines, all of them have advantages/disadvantages. Perhaps InnoDB could be a professional engine (but it has some know issues, and it has not supported roles yet). role-okat ez sem kezel még.

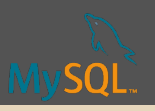

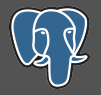

 $\equiv$ 

 $PQQ$ 

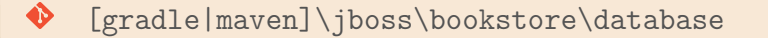

1 CREATE DATABASE bookstoredb;<br>
and the contract of the contract of the contract of the contract of the contract of the contract of the contract of the contract of the contract of the contract of the contract of the contra  $\overline{\phantom{a}}$   $\overline{\phantom{a}}$   $\overline{\$ 

create-database.sql

1 CREATE ROLE bookstore\_role WITH NOSUPERUSER NOCREATEDB NOCREATEROLE ; ✂ ✁

create-role.sql

1 CREATE USER bookstore\_user;<br>
and the set of the set of the set of the set of the set of the set of the set of the set of the set of the set of the set of the set of the set of the set of the set of the set of the set of 2 ALTER USER bookstore\_user PASSWORD '123 topSECret321 '; 3 GRANT bookstore role TO bookstore user: ✂ ✁

create-user.sql

Dávid Bedők (UNI-OBUDA) [BookStore \(psql-bookstore-role-user.tex\)](#page-0-0) 2018-01-17 v1.1 72 / 124

 $\Box$ 4 间
# Execute BookStore db scripts

Create Database, Role and User

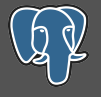

```
\sqrt{1-\frac{1}{2} \cdot \frac{1}{2} - \frac{1}{2} \cdot \frac{1}{2}} and \sqrt{1-\frac{1}{2} \cdot \frac{1}{2} \cdot \create - database . sql
2
3 > psql -d postgres -h localhost -p 5432 -U postgres -f
            create - role . sql
4
   5 > psql -d postgres -h localhost -p 5432 -U postgres -f
            create - user . sql
  \overline{\phantom{a}} , and the contract of \overline{\phantom{a}}
```
Connect the to **bookstoredb** database with the **bookstore** user user

 $\sqrt{1-\frac{1}{\sqrt{1-\frac{1}{\sqrt{1$ ✂ ✁

 $-5$ 

 $\Box$ 

 $\equiv$ 

 $RQQ$ 

### BookStore db schema

Book and Book's category

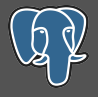

```
1 CREATE TABLE bookcategory (
 2 bookcategory_id INTEGER NOT NULL,<br>3 bookcategory name CHARACTER VARYT
 3 bookcategory_name CHARACTER VARYING (100) NOT NULL ,
 4 CONSTRAINT PK_BOOKCATEGORY_ID PRIMARY KEY (bookcategory_id)<br>5):
   \cdot6
   7 ALTER TABLE bookcategory OWNER TO postgres ;
 8
9 CREATE TABLE book (
10 book_id SERIAL NOT NULL,<br>11 book_ishn_CHARACTER_VARY
11 book_isbn CHARACTER VARYING (100) NOT NULL,<br>12 book author CHARACTER VARYING (100) NOT NUL
12 book_author CHARACTER VARYING (100) NOT NULL,<br>13 book title CHARACTER VARYING (100) NOT NULL,
13 book_title CHARACTER VARYING (100) NOT NULL,<br>14 book bookcategory id INTEGER NOT NULL.
14 book_bookcategory_id INTEGER NOT NULL,<br>15 book price REAL NOT NULL.
15 book_price REAL NOT NULL,<br>16 book_number_of_pages_INTE
16 book_number_of_pages INTEGER NOT NULL,<br>17 CONSTRAINT PK BOOK ID PRIMARY KEY (boo
17 CONSTRAINT PK_BOOK_ID PRIMARY KEY (book_id),<br>18 CONSTRAINT FK BOOK BOOKCATEGORY FOREIGN KEY
18 CONSTRAINT FK_BOOK_BOOKCATEGORY FOREIGN KEY (book_bookcategory_id)<br>19 REEFRENCES bookcategory (bookcategory_id) MATCH SIMPLE ON HPDATE
        REFERENCES bookcategory (bookcategory id) MATCH SIMPLE ON UPDATE RESTRICT ON DELETE
               RESTRICT
20 \vert \vert :
21
22 ALTER TABLE book OWNER TO postgres;
23
24 CREATE UNIQUE INDEX UI BOOK ISBN ON book USING btree ( book isbn ) ;
   \frac{1}{\sqrt{2}}SERIAL: there will be a
                                                                    book_book_id_seq sequence
                                                                    in the database.
```

```
create-schema.sql
```
Dávid Bedők (UNI-OBUDA) [BookStore \(psql-bookstore-schema.tex\)](#page-0-0) 2018-01-17 v1.1 74 / 124

 $\Box$ 

向

 $PQQ$ 

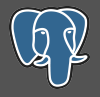

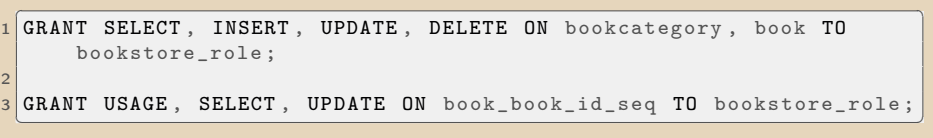

grant-access.sql

```
\sqrt{1-\frac{1}{\sqrt{1-\frac{1}{\sqrt{1create - schema . sql
2
3 > psq1 -d bookstoredb -h localhost -p 5432 -U postgres -f
            grant - access . sql
  ✂ ✁
```
Dávid Bedők (UNI-OBUDA) [BookStore \(psql-bookstore-grant.tex\)](#page-0-0) 2018-01-17 v1.1 75 / 124

 $\equiv$ 

 $\overline{a}$ 

 $\Box$ 

 $OQ$ 

 $\equiv$ 

# BookStore - Data loading

### Create initial data

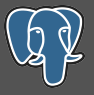

```
1<sup>INSERT</sup> INTO bookcategory (bookcategory_id, bookcategory_name)
     VALUES (0. 'SCIFI');
2 INSERT INTO bookcategory ( bookcategory_id , bookcategory_name )
     VALUES (1, 'LITERATURE');
3 INSERT INTO bookcategory ( bookcategory_id , bookcategory_name )
     VALUES (2, 'HISTORICAL');
4 INSERT INTO bookcategory ( bookcategory_id , bookcategory_name )
     VALUES (3, 'PHILOSOPHY');
5
6 INSERT INTO book ( book_isbn , book_author , book_title ,
     book_bookcategory_id , book_price , book_number_of_pages )
     VALUES ('978-0441172719', 'Frank Herbert', 'Dune', 0, 3500,
     896) ;
 [ \ldots ]✂ ✁
```
initial-data.sql

 $\sqrt{1-\frac{1}{\sqrt{1-\frac{1}{\sqrt{1$ initial - data . sql  $\overline{A}$  , and  $\overline{A}$  , and  $\overline{A}$  , and  $\overline{A}$  , and  $\overline{A}$  , and  $\overline{A}$  , and  $\overline{A}$  , and  $\overline{A}$  , and  $\overline{A}$  , and  $\overline{A}$  , and  $\overline{A}$  , and  $\overline{A}$  , and  $\overline{A}$  , and  $\overline{A}$  , and  $\overline{A}$  ,

 $\equiv$   $\cap$  a  $\approx$ 

 $\begin{array}{ccccccccccccccccc} \textbf{AB} & \textbf{B} & \textbf{A} & \textbf{B} & \textbf{B} & \textbf{A} & \textbf{B} & \textbf{B} \end{array}$ 

 $\Box$ 

### Access database in Java

### JDBC

This is a Java SE topic in practice, we have to use the java.sql package to reach that goal. Besides we need the **JDBC driver** of the choosen database engine (Java DataBase Connectivity, typically it is a jar file) (this is the Java version of the ODBC (Open Database Connectivity)).

```
✄ 
1 Class . forName (" org . postgresql . Driver ");
2 Connection connection =
      DriverManager.getConnection ("jdbc:postgresql://localhost:5432/bookstoredb ",
      " bookstore_user ", "123 topSECret321 ");
3
4 Statement statement = connection . createStatement () ;
5 ResultSet rs = statement . executeQuery (" SELECT book_id , book_title
      FROM book"):
6 while (rs.next()) {
    long id = rs.getLong("book_id");8 String title = rs.getString("book.title");
9 }
                         This sample code completely ignores the error handling.
10 rs. close ();
                         Real example can be found in the shopping project. The
11 statement.close();
                         greatest disadvantage of the native JDBC driver usage is
12
13 connection . close () ;
                         the non type-safe behavior.\frac{1}{2} (the non-type-sale behavior.
                                                                      QQQ同
  Dávid Bedők (UNI-OBUDA) BookStore (jdbc.tex) 2018-01-17 v1.1 77 / 124
```
### Java Persistence API

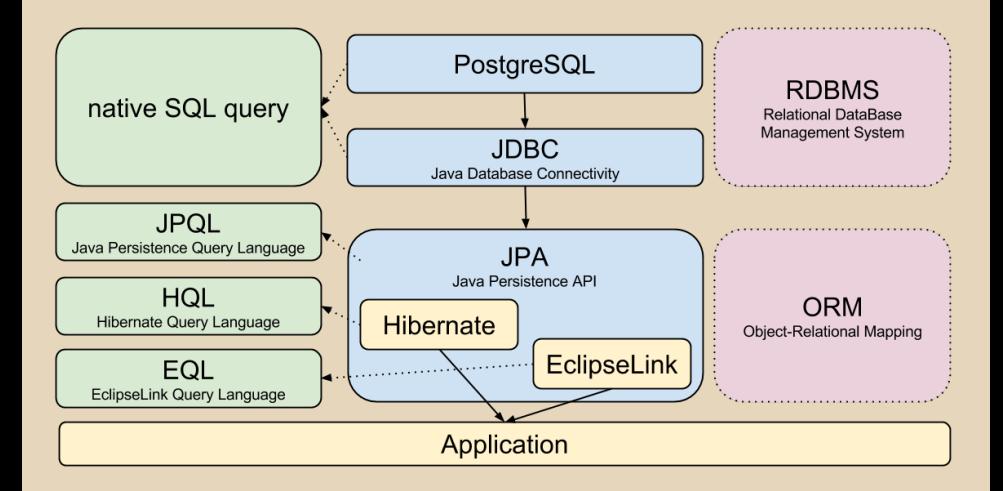

 $\equiv$ Dávid Bedők (UNI-OBUDA) [BookStore \(jpa.tex\)](#page-0-0) 2018-01-17 v1.1 78 / 124

E

 $PQQ$ 

高

 $\Box$ 

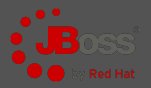

- $\triangleright$  Create new module: PostgreSQL JDBC driver
- $\triangleright$  **Regsiter module** for the standalone domain
- $\triangleright$  **Register database driver** inside the standalone domain
- $\triangleright$  **Create datasource** for the **bookstoredb** inside the standalone domain

 $OQ$ 

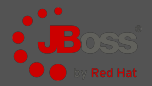

 $QQQ$ 

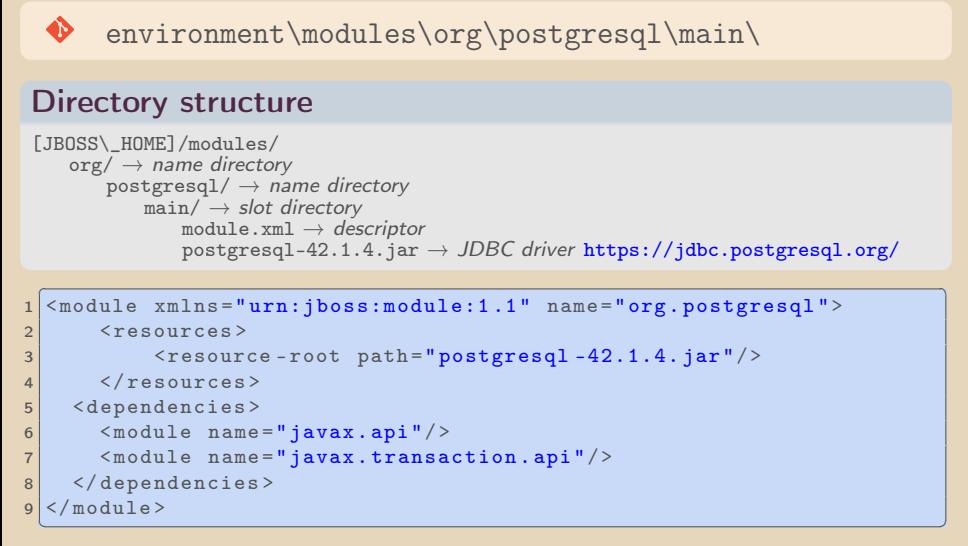

module.xml

Dávid Bedők (UNI-OBUDA) [BookStore \(jboss-new-module.tex\)](#page-0-0) 2018-01-17 v1.1 80 / 124

司

 $\Box$ 

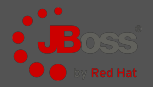

[JBOSS\_HOME] | standalone | configuration | standalone.xml

```
✄ 
1 < subsystem xmlns =" urn:jboss:domain:ee:1 .2">
2 < global - modules >
3 < module name="org.postgresql" slot="main"/>
4 \times/global-modules>
5 [...]
6 \leq subsystem >
✂ ✁
```
standalone.xml

Dávid Bedők (UNI-OBUDA) [BookStore \(jboss-register-module.tex\)](#page-0-0) 2018-01-17 v1.1 81 / 124

 $\mathcal{A} \oplus \mathcal{B} \rightarrow \mathcal{A} \oplus \mathcal{B} \rightarrow \mathcal{A} \oplus \mathcal{B}$ 

 $\Box$ 

 $PQQ$ 

 $\equiv$ 

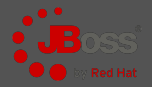

[JBOSS\_HOME] | standalone | configuration | standalone.xml

```
✄ 
1 < subsystem xmlns =" urn:jboss:domain:datasources:1 .2">
 2 < datasources >
 3 14 < drivers >
 5 16 < driver name =" postgresql " module ="org . postgresql ">
 7 <xa-datasource - class > org.postgresql.xa.PGXADataSource </xa-\frac{da}{dx}8 </driver>
 9 </ drivers >
10 </ datasources >
11 </subsystem>
  \left\langle \cdot \right\rangle , and the contract of the contract of the contract of the contract of the contract of the contract of the contract of the contract of the contract of the contract of the contract of the contract of the contra
```
standalone.xml

Dávid Bedők (UNI-OBUDA) [BookStore \(jboss-register-driver.tex\)](#page-0-0) 2018-01-17 v1.1 82 / 124

 $R$ 

E.

スタン スミン スミン

 $\Box$ 

For the PostgreSQL bookstoredb database

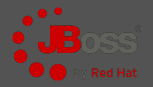

[JBOSS\_HOME] | standalone | configuration | standalone.xml

```
✄ 
1 < subsystem xmlns =" urn:jboss:domain:datasources:1 .2">
2 <datasources>
 3 [..]
4 < datasource jndi - name =" java:jboss / datasources / bookstoreds "
            pool - name =" BookStoreDSPool " enabled =" true " use - java - context =" true ">
5 < connection - url > jdbc:postgresql: // localhost:5432 / bookstoredb </ connection - url >
6 <driver>postgresql</driver>
7 < security><br>8 < security>
8 <user - name > bookstore_user </ user - name >
9 <password>123topSECret321</password><br>
</security>
10 </security><br>11 </datasource>
\begin{array}{c|c}\n 11 & \times / \text{datasource} \\
 12 & \text{f} & \text{l}\n\end{array}12 [..]<br>13 </datasources>
14 \leq/subsystem>
  ✂ ✁
```
standalone.xml

JNDI name: java: jboss/datasources/bookstoreds JDBC url: jdbc:postgresql://localhost:5432/bookstoredb

 $OQ$ 

向

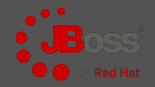

 $OQ$ 

[JBOSS\_HOME] | standalone | configuration | standalone.xml

```
✄ 
1 < subsystem xmlns =" urn:jboss:domain:datasources:1 .2">
 2 <datasources><br>3 <datasource
           3 < datasource jndi - name =" java:jboss / datasources / bookstoreds "
                   pool - name =" BookStoreDSPool " enabled =" true " use - java - context =" true ">
 4 [..]
 5 <validation><br>6 <check-val
 6 \sim < check - valid - connection - sql > SELECT 1</ check - valid - connection - sql > \sim < validate - on - match > true </ validate - on - match >
 7 < validate -on - match > true </ validate -on - match >
 8 < background - validation > false < / background - validation > < / validation >
9 </validation><br>10 </tatement>
10 <statement><br>11 <share-pr
11 <br>
12 < share - prepared - statements > false < / share - prepared - statements > </ statement >
12 </ statement><br>13 </ datasource>
13 </datasource><br>14 </atasource>
14 [..]
15 </ datasources >
16 \leq subsystem >
    \left(\frac{1}{2}, \frac{1}{2}, \
```
standalone.xml

 $\Box$ 

向

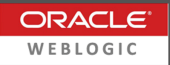

- $\triangleright$  Add PostgreSQL JDBC library into the domain's classpath
	- Copy JDBC driver (e.g.: postgresql-9.4-1201.jdbc41.jar) here: [MW\\_HOME]\user\\_projects\domains\mydomain\lib\
	- Restart server instance
- . WebLogic Server Administration Console
	- Services | Data Sources | Configuration tab
		- New → Generic Data Source
			- ∗ Name: bookstoreds
			- ∗ JNDI name: jdbc/datasource/bookstoreds
			- ∗ Target: "myserver"
			- ∗ Database type: PostgreSQL
		- Next, Next..
			- ∗ Database name: bookstoredb
			- ∗ Host name: localhost
			- ∗ Port: 5432 (default)
			- ∗ Database user name: bookstore\_user
			- ∗ Password: 123topSECret321
		- It is worth testing the connection through the administration console

 $OQ$ 

### Directory structure

```
bookstore/
   \lceil..]
  bs-persistence/
     src/
        main/
           java/
           resources/
              META-INF/
                 ejb-jar.xml
                 persistence.xml
     pom.xml
[..]
```
 $\equiv$ 

 $\equiv$ 

 $\mathcal{D} \mathcal{A} \mathcal{C}$ 

 $\Box$ 

司

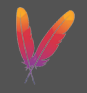

```
✄ 
   1 < project [..] >
2 [..]
3 \times \text{modulus}|4| \lceil ..1 \rceil5 < module >bs - persistence </ module >
6 \times / \text{modules}7 \begin{bmatrix} . & . \end{bmatrix}8 </ project >
  \begin{pmatrix} 1 & 0 & 0 \\ 0 & 1 & 0 \\ 0 & 0 & 0 \\ 0 & 0 & 0 \\ 0 & 0 & 0 \\ 0 & 0 & 0 \\ 0 & 0 & 0 \\ 0 & 0 & 0 \\ 0 & 0 & 0 \\ 0 & 0 & 0 \\ 0 & 0 & 0 \\ 0 & 0 & 0 & 0 \\ 0 & 0 & 0 & 0 \\ 0 & 0 & 0 & 0 \\ 0 & 0 & 0 & 0 & 0 \\ 0 & 0 & 0 & 0 & 0 \\ 0 & 0 & 0 & 0 & 0 \\ 0 & 0 & 0 & 0 & 0 & 0 \\ 0 & 0 & 0 & 0 & 0 &
```
pom.xml

4 旬 1

 $\Box$ 

 $\equiv$ 

 $\equiv$ 

 $PQQ$ 

# Persistence module

#### Frame

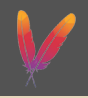

```
✄ 
 1 <project [..]>
 2 <modelVersion>4.0.0</modelVersion>
 3 < artifactId >bs - persistence </ artifactId >
 4 < packaging > ejb </ packaging >
 5 < name > BookStore Persistence Services </ name >
 6
 7 < parent >
 8 < groupId >hu . qwaevisz . bookstore </ groupId >
 9 < artifactId > bookstore </ artifactId >
10 \langle version \rangle 1.0 \langle version \rangle11 \times / \text{parent}12
13 < dependencies >
\begin{bmatrix} 14 & 1 \end{bmatrix}15 </ dependencies >
|16| < build >
17 [..]
18 \langle /build >
19 </project>
   \begin{pmatrix} 1 & 0 & 0 \\ 0 & 1 & 0 \\ 0 & 0 & 0 \\ 0 & 0 & 0 \\ 0 & 0 & 0 \\ 0 & 0 & 0 \\ 0 & 0 & 0 \\ 0 & 0 & 0 \\ 0 & 0 & 0 \\ 0 & 0 & 0 \\ 0 & 0 & 0 & 0 \\ 0 & 0 & 0 & 0 \\ 0 & 0 & 0 & 0 \\ 0 & 0 & 0 & 0 & 0 \\ 0 & 0 & 0 & 0 & 0 \\ 0 & 0 & 0 & 0 & 0 \\ 0 & 0 & 0 & 0 & 0 & 0 \\ 0 & 0 & 0 & 0 & 0 & 0 \\ 0 & 0 &
```
pom.xml

□→ < ●

 $QQQ$ 

# Persistence module

To be continued..

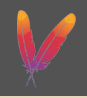

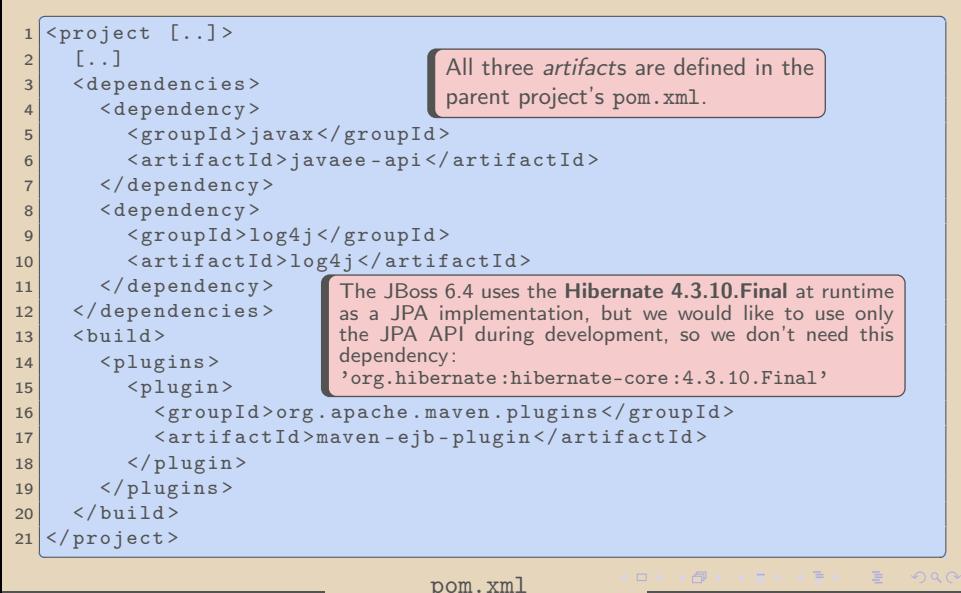

Dávid Bedők (UNI-OBUDA) BookStore (maven-persistence-project-2.t $\frac{1}{100}$  2018-01-17 v1.1 89 / 124

# Maven EJB Service project

#### Modification

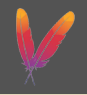

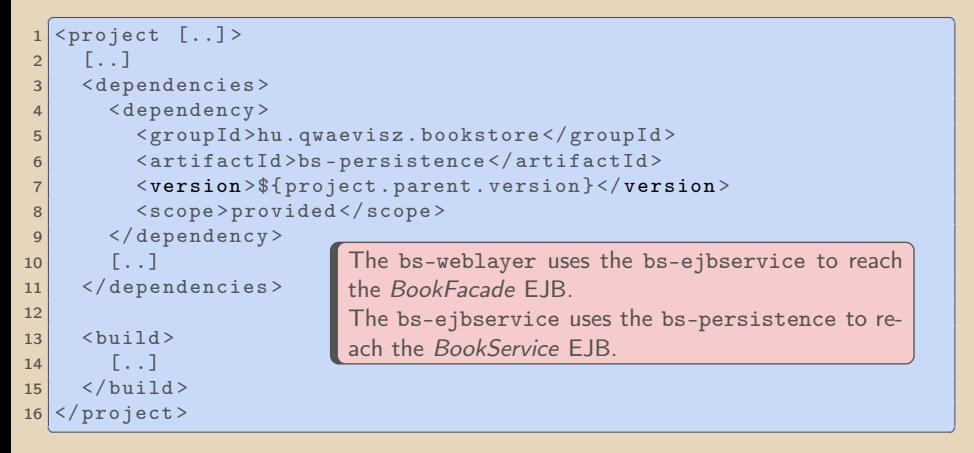

pom.xml

 $\Box$ 

向

 $PQQ$ 

## JPA Persistence

Deployment descriptor

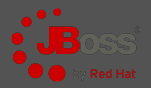

hibernate.dialect: not mandatoy, but recommended (is we set it the Hibernate is able to generate PostgreSQL specific native queries too. If we omit in this example, everything will remain fine (ANSI SQL is enough at this time).

```
src | main | resources | META-INF | persistence.xml
 1 < persistence xmlns="http://java.sun.com/xml/ns/persistence"
 2 xmlns:xsi =" http: // www .w3. org /2001/ XMLSchema - instance "
 3 xsi:schemaLocation =" http: // java . sun . com / xml /ns/ persistence
                        http://java.sun.com/xml/ns/persistence/persistence_2_0 x_i4 version=" 2.0">
 5 < persistence - unit name ="bs - persistence - unit "
              transaction - type =" JTA">
 6 \leq \frac{1}{2} \leq \frac{1}{2} \leq \frac{1}{2} \leq \leq \leq \leq \leq \leq \leq \leq \leq \leq \leq \leq \leq \leq \leq \leq \leq \leq \leq \leq \leq \leq \leq \leq \leq \leq \leq \leq 7 < properties >
 8 < property name="hibernate.dialect"
                     value =" org . hibernate . dialect . PostgreSQLDialect "/ >
 9 < property name =" hibernate . show_sql " value =" true "/ >
10 < property name="hibernate.format_sql" value="true"/>
11 </ properties >
12 </persistence-unit)
13 </ persistence >
   \left\langle \cdot,\cdot\right\rangle \left\langle \cdot,\cdot\right\rangle \left\langle \cdot,\cdot\right\rangle \left\langle \cdot,\cdot\right\rangle \left\langle \cdot,\cdot\right\rangle \left\langle \cdot,\cdot\right\rangle \left\langle \cdot,\cdot\right\rangle \left\langle \cdot,\cdot\right\rangle \left\langle \cdot,\cdot\right\rangle \left\langle \cdot,\cdot\right\rangle \left\langle \cdot,\cdot\right\rangle \left\langle \cdot,\cdot\right\rangle \left\langle \cdot,\cdot\right\rangle \left\langle \cdot,\cdot\right\rangle \left\langle \cdot,\cdot\rightName of the persistence unit: bs-persistence-unit
                                         JNDI name: java:jboss/datasources/bookstoreds
```
向

 $QQQ$ 

Deployment descriptor

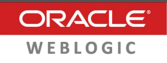

```
src | main | resources | META-INF | persistence.xml
 1 \left\{ \left\{ \left\{ \mathcal{R} \text{m1 version} = "1.0"? \right\} \right\}2 < persistence xmlns =" http: // xmlns . jcp. org/ xml/ns/ persistence "
3 xmlns:xsi =" http: // www .w3. org /2001/ XMLSchema - instance "
       4 xsi:schemaLocation =" http: // xmlns . jcp. org/ xml/ns/ persistence
           http://xmlns.jcp.org/xml/ns/persistence/persistence_2_1.xsd"
5 version="2.1">
6 < persistence - unit name ="bs - persistence - unit "
         transaction - type =" JTA">
7 <provider>org.eclipse.persistence.jpa.PersistenceProvider</pro\frac{1}{\sqrt{1}}8 < ita-data-source > jdbc / datasource / bookstoreds < / jta-data-source >
9 < class >hu . qwaevisz . bookstore . persistence . entity . Book </ class >
10 < properties >
11 <property name=" eqlipselink lessing level" value="FINE" />
12 </properties>
13 </ persistence - unit >
14 </ persistence >
  \begin{bmatrix} 1 & 1 & 1 \\ 1 & 1 & 1 \end{bmatrix} descriptors.
                           The Oracle WebLogic uses EclipseLink (TopLink) as JPA
                           Provider. In the world of JavaEE we can freely move
                           among servers, our 'only' task is change/fine-tune the
                           descriptors.
```
persistence.xml

 $\Box$ 

向

 $QQQ$ 

### Book entity Identification field

If we do not set the @SequenceGenerator and the @GeneratedValue annotations, we will get an org.hibernate.id.IdentifierGenerationException during insert : "ids for this class must be manually assigned before calling save()".

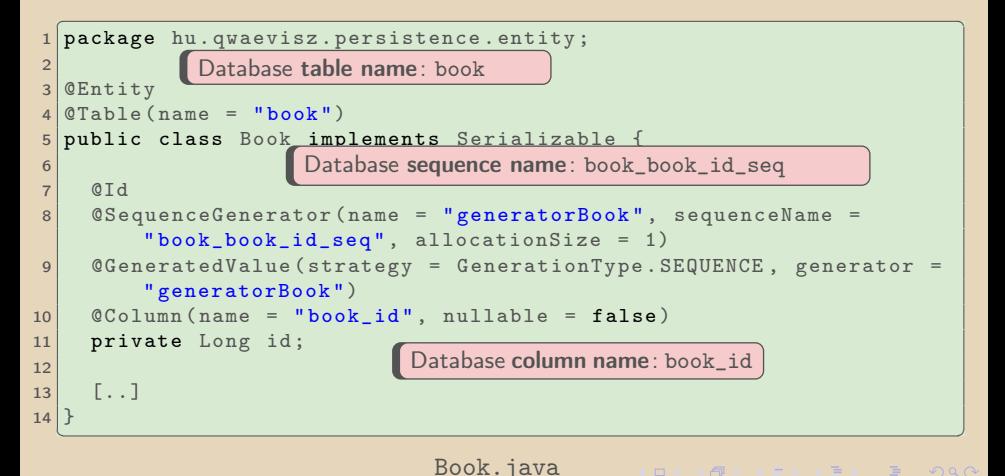

### Book entity Further fields

```
\overline{1\left(\texttt{QColum}(\texttt{name} = \texttt{"book\_isbn", \texttt{nullable} = \texttt{false})}2 private String isbn ;
 3
 4 \mid \text{{\tt QColumn}} (name = "book_author", nullable = false)
 5 private String author ;
 6
 7 \nvert \nabla Column (name = "book title", nullable = false)
 8 private String title; In the level of the database the bookcategory is a table, but in
 9
1<sub>0</sub>11 @Enumerated ( EnumType . ORDINAL )
12 @Column (name = "book_bookcategory_id", nullable = false)
13 private BookCategory category ;
14
15 \nvert \nvert @Column (name = "book_price", nullable = false)
16 private Double price;
17
18 \mid \text{QColumn} (name = "book_number_of_pages", nullable = false)
19 private Integer numberOfPages ;
   \frac{1}{2} , and \frac{1}{2} , and \frac{1}{2} , and \frac{1}{2} , and \frac{1}{2} , and \frac{1}{2} , and \frac{1}{2} , and \frac{1}{2} , and \frac{1}{2} , and \frac{1}{2} , and \frac{1}{2} , and \frac{1}{2} , and \frac{1}{2} , and \frac{1}{2} , a
                                        ORM it will be an enum (CRUD operations are not allowed on it).
```
#### Book.java

Dávid Bedők (UNI-OBUDA) [BookStore \(book-entity-fields.tex\)](#page-0-0) 2018-01-17 v1.1 94 / 124

 $QQQ$ 

□→ < 得→

```
1 package hu. qwaevisz. bookstore. persistence. entity. trunk;
2
3 public enum BookCategory {
4
5 SCIFI ,
6 LITERATURE ,
7 HISTORICAL ,
8 PHILOSOPHY ;
9
10}
 ✂ ✁
```
#### BookCategory.java

 $\Box$ 

メスタメス ミドスミド こうしょく Dávid Bedők (UNI-OBUDA) [BookStore \(bookcategory.tex\)](#page-0-0) 2018-01-17 v1.1 95 / 124

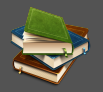

- $\triangleright$  The BookStore application defines services in two different levels.
	- The EJB services of the bs-ejbservice project's level support the 'customer' needs.

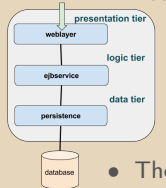

- The methods of the interface serve business use-cases.
- The types used by the interface are **stub**s. These are open to the public in technical level.
- The exceptions used by the interface are open to the public or these can be converted into public error messages. Its rarely contain technical details (security).
- The EJB services of the bs-persistence project's level serve the 'developers' needs (primarily formed by technical requirements and decisions).
	- The methods of the interface serve the developers who try to keep the balance among the redundancy free, maintainable, clean and sometimes future-proof requirements.
	- The types used by the interface are ofter entities or internal DTOs. These are not open to the public.
	- The exceptions used by the interface can contain detailed technical information. Most of the time these will not appear in the 'client' side.

 $\Box$ 

向

 $OQ$ 

# <span id="page-96-0"></span>BookService - Persistence SLSB

Local interface

```
1 package hu . qwaevisz . bookstore . persistence . service ;
2 \lceil..]
3 @Local
4 public interface BookService {
5 \begin{bmatrix} 1 & 1 \end{bmatrix}6 Book read (String isbn) throws PersistenceServiceException;
7
8 List<Book> readAll() throws PersistenceServiceException;
9 \left[ . . . . . \right]10}
 ✂ ✁
```
BookService.java

Dávid Bedők (UNI-OBUDA) [BookStore \(bookservice.tex\)](#page-0-0) 2018-01-17 v1.1 97 / 124

 $OQ$ 

ロメ スタメ マミメ マミメ ニミー

# <span id="page-97-0"></span>BookService - Persistence SLSB

Implementation

```
✄ 
1 @Stateless ( mappedName = "ejb / bookService ")
 2 @TransactionManagement ( TransactionManagementType . CONTAINER )
  3 @TransactionAttribute ( TransactionAttributeType . REQUIRES_NEW )
 4 public class BookServiceImpl implements BookService {
 5
 \frac{6}{7} @PersistenceContext (unitName = "bs-persistence-unit")
     7 private EntityManager entityManager ;
 8<br>9
9 @Override<br>10 public Bo
10 public Book read (final String isbn) throws PersistenceServiceException {<br>11 Rook result = null:
\begin{array}{c|c}\n 11 & \text{Book result} = \texttt{null}; \\
 12 & \text{try} \end{array}\begin{array}{c|c}\n 12 & \text{try} & \text{if} \\
 13 & \text{res}\n \end{array}result = this.entityManager.createNamedQuery (Book.GET BY ISBN,
                Book . class ). setParameter (" isbn ", isbn ) . getSingleResult () ;
14 } catch (final Exception e) {<br>15 <br>throw new PersistenceServic
          throw new PersistenceServiceException ("Unknown error when fetching Book by ISBN
                (" + isbn + ")! " + e.getLocalizedMessage(), e);16 }
17 return result:
18 }
           JPA Named Query : Book.GET_BY_ISBN ("Book.getByIsbn")
19 [..]
20|Name of the parameter: isbn
   \sim Name of the parameter: 1800
           getSingleResult(): exactly one record exists (otherwise it will be thrown<br>an exception)
           an exception)
           getResultList(): List<Book> will be the result valueQQQ
```
# <span id="page-98-0"></span>JPA Named Query

JPQL syntax

```
\sqrt{a_{\text{B}} + b_{\text{B}} + b1 @Entity
 2 \times 2 @Table (name = "book")
 3 @NamedQueries (value = { //
 4 @NamedQuery ( name = Book . GET_BY_ISBN , query = " SELECT b FROM
                Book b WHERE b. isbn=: isbn"),
 5 @NamedQuery ( name = Book . GET_ALL , query = " SELECT b FROM Book
                b ORDER BY b. title ") ,
 6 \begin{bmatrix} . & . \end{bmatrix}7 })
8 public class Book implements Serializable {
 \overline{Q}10 public static final String GET_BY_ISBN = "Book.getByIsbn";
11 public static final String GET_ALL = "Book.getAll";
12
13 [..]
14 }
   ✂ ✁
```
#### Book.java

 $\Box$   $\rightarrow$   $\Box$   $\Box$   $\rightarrow$   $\Box$   $\rightarrow$   $\Box$   $\rightarrow$   $\Box$   $\rightarrow$   $\Box$   $\rightarrow$   $\Box$   $\land$   $\Box$   $\rightarrow$   $\Box$   $\land$   $\Box$   $\rightarrow$   $\Box$   $\Box$   $\rightarrow$   $\Box$   $\Box$   $\rightarrow$   $\Box$   $\rightarrow$   $\Box$   $\rightarrow$   $\Box$   $\rightarrow$   $\Box$   $\rightarrow$   $\Box$   $\rightarrow$   $\Box$   $\rightarrow$   $\Box$   $\rightarrow$   $\Box$   $\rightarrow$   $\Box$  Dávid Bedők (UNI-OBUDA) [BookStore \(namedquery.tex\)](#page-0-0) 2018-01-17 v1.1 99 / 124

# Responsibility of the Facade layer

EJB Service project (bs-ejbservice)

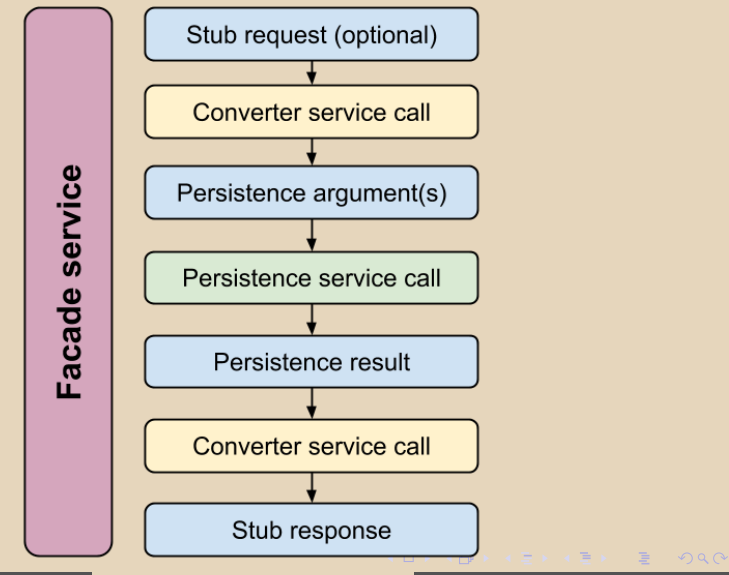

Dávid Bedők (UNI-OBUDA) [BookStore \(facade-responsibility.tex\)](#page-0-0) 2018-01-17 v1.1 100 / 124

<span id="page-100-0"></span>Query the Book via ISBN EJB Service project (bs-ejbservice)

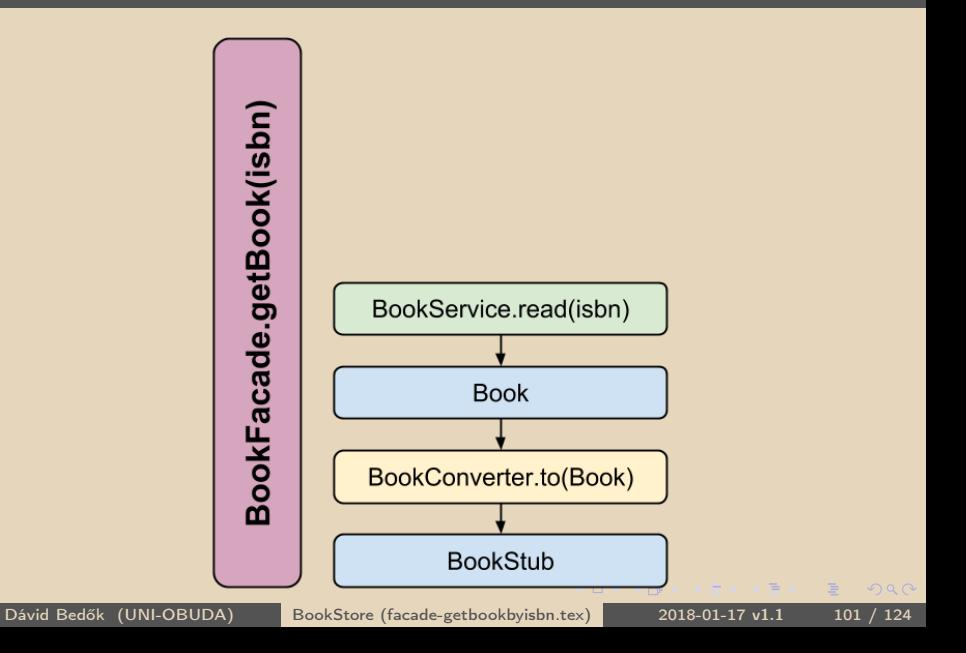

### BookConverter

EJB Service project (bs-ejbservice)

```
\boxed{a_1, a_2}1 @Local
public interface BookConverter {
3 BookStub to (Book book):
4 List<BookStub> to (List<Book> books);
5|}
✂ ✁
```
#### BookConverter.java

Very good 3rd party libraries exists for conversions, e.g. : MapStruct ([http://mapstruct.org/](http://mapstruct.org/ )).

```
<u>exteriors</u>
  0 Stateless
  2 public class BookConverterImpl implements BookConverter {
3
4 @Override<br>5 public Bo
5 public BookStub to (Book book) {<br>6 final BookCategoryStub catego
     final BookCategoryStub category =
          BookCategoryStub . valueOf ( book . getCategory () . toString () ) ;
7 return new BookStub (book.getIsbn(), book.getAuthor(), book.getTitle(), category,
          book . getPrice () , book . getNumberOfPages () );
8 }
9 1.110 |✂ ✁
```
#### BookConverterImpl.ja[va](#page-100-0)

同

# BookFacade modification

EJB Service project (bs-ejbservice)

```
✄ 
1 @Stateless ( mappedName = "ejb / bookFacade ")
   2 public class BookFacadeImpl implements BookFacade {
 3
 4 CEJB<br>5 priv
      5 private BookService service ;
 6
 7 @EJB<br>8 priv
      private BookConverter converter:
\frac{9}{10}10 @Override<br>11 public Bo
11 public BookStub getBook (String isbn) throws FacadeException {<br>12 try {
\begin{array}{c|c}\n 12 & \text{try } {\text{f}} \\
 13 & \text{fin}\n \end{array}13 final BookStub stub = this.converter.to (this.service.read (isbn));<br>14 if (LOGGER isDebugEnabled()) {
14 if (LOGGER.isDebugEnabled ()) {<br>15 1.0GGER debug("Get Book by is
              LOGGER.debug("Get Book by isbn (" + isbn + ") --> " + stub);16<br>17
\begin{array}{c|c} 17 & \text{return stub;} \\ 18 & \text{ } & \text{ catch (final)} \end{array}18 } catch (final PersistenceServiceException e) {<br>19 } LOGGER.error(e. e):
           19 LOGGER . error (e , e) ;
20 throw new FacadeException (e.getLocalizedMessage ());<br>21 }
21 }
\frac{22}{23}[. . ]24 }
   ✂ ✁
```
#### BookFacadeImpl.java

 $\equiv$ 

 $\Box$ 

同

 $PQQ$ 

E

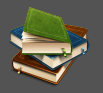

 $OQ$ 

Earlier we had only one test servlet (BookPingServlet) to call a local EJB service. Create the followings based on the Modell-View-Controller design.

- $\triangleright$  **BookController** servlet which get the ISBN number as an URI parameter then fetches the BookStub instance and puts it in the HttpServletReq and forwards the request to a JSP.
- $\triangleright$  **book.jsp** which gets the BookStub instance from the HttpServletReques and builds an XHTML output.

### BookController

#### Weblayer project (bs-weblayer)

```
✄ 
1 package hu . qwaevisz . bookstore . weblayer . servlet ;
    \lceil..]
   3 @WebServlet ("/ Book ")
 4 public class BookController extends HttpServlet {
 \begin{bmatrix} 5 & 0 \\ 0 & 0 \\ 0 & 0 \end{bmatrix}6 @EJB
      private BookFacade facade;
 8
9 @Override<br>10 protected
      10 protected void doGet ( HttpServletRequest request , HttpServletResponse response ) throws
             ServletException , IOException {
11 String isbn = request.getParameter ("isbn");
\begin{array}{c|c} 12 & \text{L.1} \\ 13 & \text{trv} \end{array}\begin{array}{c|c}\n 13 & \text{try} & \n \hline\n 14 & \text{Bo} & \n \end{array}14 BookStub book = this.facade.getBook(isbn);<br>15 request setAttribute("book" book);
15 request. setAttribute ("book", book);<br>16 b catch (final FacadeException e) {
16 } catch (final FacadeException e) {<br>17 } LOGGER error(e, e) :
        LOGGER. error (e, e) ;
18 }
19 RequestDispatcher view = request.getRequestDispatcher ("book.jsp");<br>20 view.forward (request. response):
      view . forward ( request, response );
21 }
22 [...]
23 }
   ✂ ✁
```
#### BookController.java

Dávid Bedők (UNI-OBUDA) [BookStore \(bookcontroller.tex\)](#page-0-0) 2018-01-17 v1.1 105 / 124

 $\equiv$ 

E

 $PQQ$ 

 $\Box$ 

同

### book.jsp Weblayer project (bs-weblayer)

```
✄ 
1 <%@ page language =" java " contentType =" text / html ; charset =UTF -8" pageEncoding ="UTF -8" % >
 2 <%@ page import="hu. qwaevisz. bookstore. ejbservice. domain. BookStub" %>
 3 <! DOCTYPE html >
 4 < html>
 5 <head>
 6 < meta http - equiv =" Content - Type " content =" text / html ; charset =UTF -8">
 7 < title > :: Book :: </ title >
 R \sim / head >
 9 <br/> <br/>body>
10 < jsp:useBean id="book" class="hu. qwaevisz. bookstore. ejbservice. domain. BookStub"
               scope = " request" />
\begin{array}{c|c}\n 11 & \text{th1} \\
 12 & \text{si}\n \end{array}12 < jsp:getProperty name="book" property="author" />:<br>13 < isp:getProperty name="book" property="title" />
        13 < jsp:getProperty name =" book " property =" title " / >
14 </ h1 >
\begin{array}{c|c}\n 15 & & \text{div}\n 16 & & \text{div}\n \end{array}16 <label>ISBN: </label><br>17 <span><isp:getPropert
17 <br>
\langle < span> < jsp:getProperty name="book" property="isbn" /></span><br>
\langle /div>
\begin{array}{c|c}\n 18 & \lt/div & \\
 \hline\n 19 & & & & & \\
 \end{array}\begin{array}{c|c}\n 19 & & \text{div}\n 20 & & \text{div}\n \end{array}20 < label > Number of pages: </ label >
21 < span > < jsp:getProperty name =" book " property =" numberOfPages " / > </ span >
\begin{array}{c|c} 22 & \lt/\text{div} > \\ 23 & \text{f} & \text{d} \end{array}23 - 124 \mid \text{<//body>25 \times / h \text{tril}✂ ✁
```
### book.jsp

Dávid Bedők (UNI-OBUDA) [BookStore \(book-page.tex\)](#page-0-0) 2018-01-17 v1.1 106 / 124

 $\equiv$ 

 $PQQ$ 

E

4 间

 $\square$ 

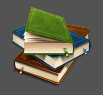

### <http://localhost:8080/bs-weblayer/Book?isbn=978-0441172719>

Further tasks:

- $\triangleright$  List all of the books(JPA query, persistence service, facade service, converter ejb)
	- Filter the books via Criteria (optional)
- $\triangleright$  list.jsp and BookListController servlet realization
- $\triangleright$  <code>Bind</code> list.jsp and book.jsp (link the controller servlets)
- $\triangleright$  Create a page.css file for the webpages

 $\triangleright$  ...

向

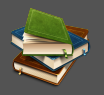

The BookStore application contains the full of CRUD operations in addition to queries. The technical details of this will be coverd later.

The next few slides presents the affected persistence operations. The solutions lack transaction- and error handling. Later we will cover this during the school project.
## BookStore - Record a new book

BookStore webapplication

```
✄ 
1 @Stateless ( mappedName = "ejb / bookService ")
 2 public class BookServiceImpl implements BookService {
 \begin{array}{c|c} 3 & \dots & 3 \\ 4 & 0 \text{Per} \end{array}4 @PersistenceContext (unitName = "bs-persistence-unit")<br>5 private EntityManager entityManager:
     5 private EntityManager entityManager ;
 rac{6}{7}7 @Override<br>8 public Bo
     public Book create (final String isbn, final String author, final String title, final
           int numberOfPages, final double price, final BookCategory category)
9 throws PersistenceServiceException {
        1<sup>1</sup>11 final Book book = new Book (isbn, author, title, numberOfPages, price, category);<br>12 this entityManager persist(book):
12 this entityManager . persist (book);<br>13 1
\begin{bmatrix} 13 \\ 14 \end{bmatrix} [...]
       return book:
\frac{15}{16}1.117 }
   ✂ ✁
```
### BookServiceImpl.java

Dávid Bedők (UNI-OBUDA) [BookStore \(bookstore-create.tex\)](#page-0-0) 2018-01-17 v1.1 109 / 124

向

 $\Box$ 

# BookStore - Modify a book

### BookStore webapplication

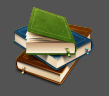

```
✄ 
1 @Stateless ( mappedName = "ejb / bookService ")
 2 public class BookServiceImpl implements BookService {
 \begin{array}{c|c} 3 & \ldots \\ 4 & \text{QPer} \end{array}4 @PersistenceContext(unitName = "bs-persistence-unit")<br>5 private EntityManager entityManager:
      5 private EntityManager entityManager ;
 6
 7 @Override<br>8 public Bo
      public Book update (final String isbn, final String author, final String title, final
             int numberOfPages, final double price, final BookCategory category)
9 throws PersistenceServiceException {<br>10 tinal Book book = this read(ishn):
10 final Book book = this read (isbn);<br>11 hook set Author (author) :
11 book.setAuthor(author);<br>12 book.setTitle(title);
12 book.setTitle(title);<br>13 book.setNumberOfPages
13 book . setNumberOfPages (numberOfPages);<br>14 book setPrice (price) :
14 book.setPrice (price);<br>15 book.setCategory (cate
15 book.setCategory (category);<br>16 [ ]
\begin{array}{c|c} 16 & \ldots \\ 17 & \text{return} \end{array}return this. entityManager. merge (book);
18 }
19 \left[ . . . . . \right]20|}
   ✂ ✁
```
### BookServiceImpl.java

Dávid Bedők (UNI-OBUDA) [BookStore \(bookstore-update.tex\)](#page-0-0) 2018-01-17 v1.1 110 / 124

向

 $\Box$ 

# BookStore - Remove a book

BookStore webapplication

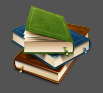

```
✄ 
1 @Stateless ( mappedName = "ejb / bookService ")
 2 public class BookServiceImpl implements BookService {
 \begin{bmatrix} 3 & 1 \\ 4 & 0 \end{bmatrix}4 @PersistenceContext (unitName = "bs-persistence-unit")<br>5 private EntityManager entityManager:
     5 private EntityManager entityManager ;
 \frac{6}{7}7 @Override<br>8 public vo
 8 public void delete (final String isbn) throws PersistenceServiceException {<br>9 this entityManager createNamedOnery (Book BEMOVE BY ISBN) setParameter ("i
       this. entityManager. createNamedQuery (Book. REMOVE_BY_ISBN). setParameter ("isbn",
             isbn ). executeUpdate () ;
10 [..]
\frac{11}{12}1.113}
   ✂ ✁
```
BookServiceImpl.java

The referred JPQL: DELETE FROM Book b WHERE b.isbn=:isbn

Dávid Bedők (UNI-OBUDA) [BookStore \(bookstore-delete.tex\)](#page-0-0) 2018-01-17 v1.1 111 / 124

 $\equiv$ 

同

 $\Box$ 

 $R$ 

E

The unit-testing is always part of the coding development process. This lab does not cover the unit-testing during implementation, because this is outside the main scope.

- $\triangleright$  unit or component test: in an object-oriented application one class (one responsibility) is an independent part of the system and we have to verify its behavior without any internal and external dependencies. The main goal of this testing is to find program faults quickly, and supports the refactoring (if the coverage is enough high).
- $\triangleright$  integration test: if we test some components together it could accelerate the development. We have to decide which dependencies of the environment is mocked/skipped and which does not.
- $\triangleright$  system test: tipically the highest level of testing which are created by the developers. The system or a standalone part of the system will be tested in a close to the real environment (there will be simulators also).
- $\triangleright$  end-to-end test: in a well-functioning team/company this level of testing are handled by a separate test team (integration and verification team). If there are engineers/ developers inside that team, automated test cases will be created (e.g.: Selenium tests in case of a webapplication), but the manual test cases are common too.

 $\Box$ 

向

 $QQQ$ 

- <span id="page-112-0"></span> $\triangleright$  It is cumbersome enough to deploy the application just for testing that a named query is fine or not (but: easy to make a mistake during named query creation).
- $\triangleright$  Database operations and named query testing is not a unit-test responsibility.
- $\triangleright$  JPA API can be used in a *standalone* Java application too. This could be a way to test the named queries, but it could be inconvenient also and this is not an automatic solution.
- $\triangleright$  Propable the most elegant way to create **integration test**s for the persistence layer. The written named queries and entity manager operations are really executed on the database, the efficiency and performance could be measured and checked, but we don't need to use the application server at all.
- $\rho$  In general the integration and the unit test do not run at the same time. We have to find a way how to separate these tests (there are many different solutions).
- $\triangleright$  The classes of the persistence layer (where it is meaningful and not boilerplate algorithms are affected) have to cover by unit-tests of course. We will learn about EJB services' unit-testing later in the **school** project.

<span id="page-113-0"></span>src | main | resources | META-INF | persistence.xml

```
✄ 
1 < persistence [..] >
 \begin{array}{c|c} 2 & \dots \\ 3 & \text{over} \end{array}3 <persistence-unit name="bs-persistence-test-unit" transaction-type="RESOURCE_LOCAL"><br>4 <nrovider>org hibernate ina HibernatePersistenceProvider</nrovider>
 4 <provider>org.hibernate.jpa.HibernatePersistenceProvider><br>5 <class>hu.qwaevisz.bookstore.persistence.entity.Book</class>
 5 < class >hu . qwaevisz . bookstore . persistence . entity . Book </ class >
 6 <properties><br>7 <property
          7 < property name =" javax . persistence . jdbc . url "
                 value="jdbc:postgresql://localhost:5432/bookstoredb" />
8 < property name =" javax . persistence . jdbc . user " value =" bookstore_user " / >
9 < property name =" javax . persistence . jdbc . password " value =" 123 topSECret321 " / >
          10 < property name =" javax . persistence . jdbc . driver " value ="org . postgresql . Driver " / >
11
12 < property name="hibernate.dialect"
                 value =" org . hibernate . dialect . PostgreSQLDialect "/ >
13 > > <property name="hibernate.show_sql" value="true"/><br>14 > <property name="hibernate_format_sql" value="true"
          14 < property name =" hibernate . format_sql " value =" true "/ >
\frac{15}{16}16 <property named it is the contract " where " it is not in the classpath. That's
18 </persiste
19 </persistence
   <sup>o</sup> persentative to use the Jooss. As . Jpd. managed value (141se). Jooss will ignote that standalone persistence unit (it causes ClassNotFound error). We have to set
                    the provider class and the connection details instead of the JNDI name. And finally
                   way we add the new persistent unit in the same configuration file, and that's way
                   we have to use the jboss.as.jpa.managed value (false). JBoss will ignore that
                   we have to list the entities because there is no container who looks through the
                   classes of the classpath (to find @Entity annotations).
                   Name of the ncenittest-unit
```
<span id="page-114-0"></span>The integration tests run without the JavaEE container (e.g.: gradle/maven/eclipse's JVM runs those), so we need not only the interfaces/enums of the JavaEE. Beneficial using the JavaEE dependency of the target environment, but we can choose anything else too.

Required runtime dependencies:

- . PostgreSQL
	- org.postgresql:postgresql :9.4+
- $\triangleright$  Hibernate
	- org.hibernate:hibernate-core:4.3.10.Final
	- org.hibernate:hibernate-entitymanager:4.3.10.Final
- $\triangleright$  JavaEE 6.0 implementation
	- org.jboss.spec:jboss-javaee-6.0:3.0.3.Final
	- Important ! We cannot add the JavaEE 6.0 API into the classpath at the same time:

```
◦ javax :javaee-api:6.0
```
 $\Box$ 

向

 $PQQ$ 

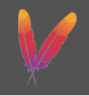

```
<u>Complete</u> [2015]
 \frac{1}{2} <project [..]>
 \begin{array}{c|c} 2 & \dots \\ 3 & \text{src} \end{array}\begin{array}{c|c} 3 & \text{sproperties} \\ 4 & . \end{array}\begin{array}{c|c} 4 & \dots & 1 \\ 5 & \leq 1 \end{array}5 <br>
\sim version.plugin.surefire > 2.19.1 </version.plugin.surefire><br>
6 <br>
\sim version.testng > 6.11 </version.testng >
 6 <version . testng > 6.11 </ version . testng >
 7 <version . postgresql > 9.4.1212 </ version . postgresql >
 8 <version.hibernate>4.3.10. Final </version.hibernate><br>9 <version.jbossiavaee>3.0.3. Final </version.jbossiava
9 <version.jbossjavaee>3.0.3. Final </version.jbossjavaee><br>10 </properties>
10 </properties><br>11 <dependencyMa
11 <dependencyManagement><br>12 <dependencies>
12 <dependencies>
13 [...]
14 <dependency><br>15 <eroupId>o
15 <br>
SeroupId>org.testng</groupId><br>
sertifactId>testng</artifactI
16 <artifactId>testng</artifactId><br>17 <wersion>${version.testng}</wer
                \langle version \rangle \ { version . testng } \langle /version \rangle18 <scope>test</scope><br>
19 </dependency>
19 </dependency><br>20 </dependencies>
           \langle/ dependencies >
21 </dependencyManagement>
\frac{22}{23}\langle/project>
    <u>, , projecti a contract a contract a contract a contract and contract a contract a contract and contract and con</u>
```
pom.xml

 $\Box$ 

向

# Maven Persistence project

### Modification

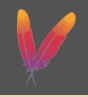

```
Communication
 \begin{array}{c|c} 1 < \text{dependence} \\ \hline 2 & \text{[..]} \end{array}\begin{array}{c|c} 2 & \dots & 3 \\ 3 & 4 \end{array}\begin{array}{c|c}\n 3 & \text{Gependency>}\n 4 & \text{erounId>0}\n \end{array}4 <groupId>org.testng</groupId><artifactId>testng</artifactId><br>5 </dependency>
 5 </dependency><br>6 <dependency>
 6 <dependency><br>7 <eroupId>o
 7 < groupId > org . postgresql </ groupId >< artifactId > postgresql </ artifactId >
 8 <version>${version.postgresql}</version><scope>test</scope><br>9 </dependency>
\begin{array}{c|c} 9 & \times / \text{ dependency} > \\ 10 & \times \text{dependence} \end{array}10 <dependency>
11 \langle groupId > org.hibernate </groupId > <artifactId > hibernate - core </artifactId > <artifactId > <artifactId > <artifactId > <artifactId > <artifactId > <artifactId > <artifactId > <artifactId > <artifactId > <artif
12 <version >${ version . hibernate } </ version > < scope > test </ scope >
13 </dependency><br>14 <dependency>
14 <dependency><br>15 <wr <aroupId>o
15 <groupId>org.hibernate</groupId><artifactId>hibernate-entitymanager</artifactId><br>16 <wersion>${version.hibernate}</version><scope>test</scope>
16 <br>
\begin{array}{l|l} \hline 16 & \text{<version} \times \text{fversion.}\ \text{hibernate} \times \text{/version} \times \text{scope} \times \text{test} \times \text{/scope} \times \text{right} \times \text{loop} \times \end{array}\langle/ dependency >
18 <dependency>
19 < groupId>org.jboss.spec</groupId><artifactId>jboss-javaee-all-6.0</artifactId><br>20 < version>${version_ibossiavaee}</version><scone>test</scone>
20 
version >${version.jbossiavaee}</version ><scope>>test </scope>
21 
</dependency>
Decide test on us nut the listed denom
\begin{array}{|l|l|}\n 21 & \xleftarrow{\frown} \text{dependentcy}}\n 22 & \xleftarrow{\frown} \text{dependentcies} \n\end{array}\langle/ dependencies >
    ✂ ✁
classpath of the tests (test scope).pom.xml
                                               Beside testng we put the listed dependencies to the
```
市

Test goal configuration

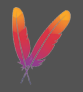

To configure the **test** phase and generate report(s). For now:

- $\triangleright$  we can exlude artifacts from the classpath at the test phase
- $\triangleright$  we can configure TestNG suite.xml to separate the integration and the unit tests

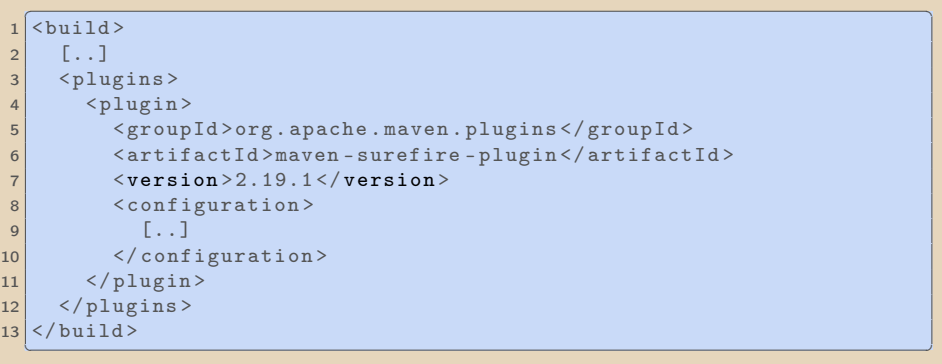

# Maven Persistence project

## Surefire plugin configuration

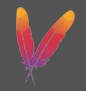

 $2Q$ 

 $\equiv$ 

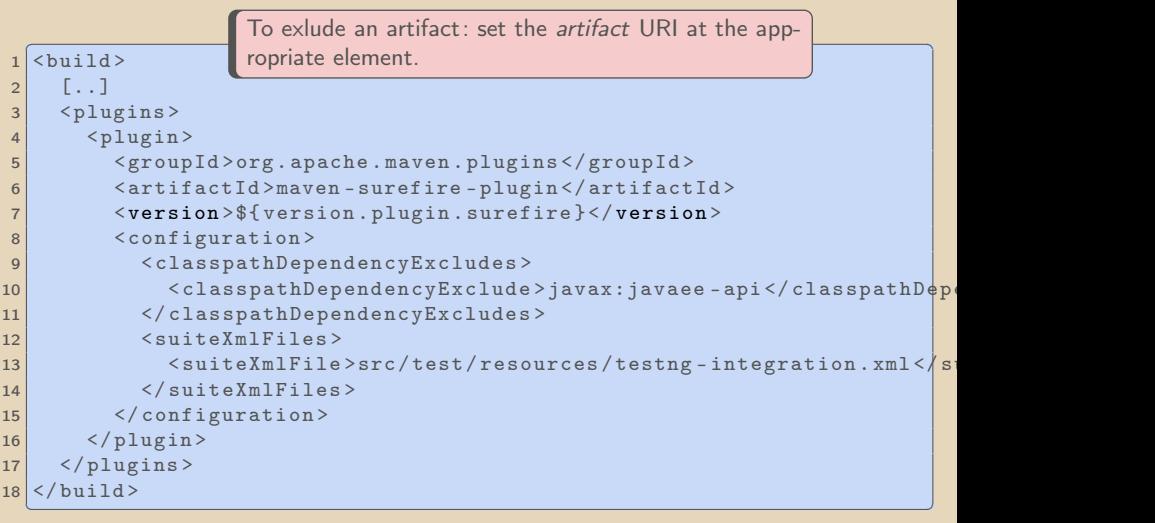

 $\Box$ 

包

# Apache Log4J

Local configuration

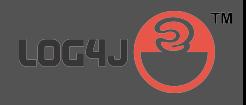

```
src | test | resources | log4j.xml
```

```
\frac{1}{x} \left\{\text{?xml version="1.0" encoding="UTF-8" ?\right\}2 <! DOCTYPE log4j:configuration SYSTEM "log4j.dtd"> 3 <log4j:configuration debug="true"
  3 < log4 j: configuration debug="true"<br>4 xmlns: log4 j='http://iakarta.apa
          4 xmlns:log4j ='http: // jakarta . apache . org / log4j /'>
  5
  6 < appender name =" console " class =" org . apache . log4j . ConsoleAppender ">
  7 < layout class=" org. apache.log4j. PatternLayout" > < saram name=" Conversion Pattern"
  8 < param name="ConversionPattern"<br>
9 = value="%dfwww.MM_dd HH:mm:ss
9 value="%d{yyyy-MM-dd HH:mm:ss} %-5p %c{1}:%L - %m%n" /><br>10 </lavout>
\begin{array}{c|c}\n 10 & \times / \text{layer} & \times \text{layer}\n \hline\n 11 & \times / \text{appender} & \end{array}\langle appender >
\frac{12}{13}\begin{array}{c|c}\n 13 & \text{<root>} \\
 \hline\n 14 & \text{<lev}\n \end{array}14 <level value="DEBUG" /><br>15 <appender-ref ref="cons
15 \langle < appender - ref ref = " console " /><br>16 \langle / root >
          \langle/root>
17
18 </log4i:configuration>
     \left(\frac{1}{2}, \frac{1}{2}, \
```
### log4j.xml

The detailed logs are very useful during implementation and testing. During the integration test running there is no JavaEE container which initialize the logging, we have to do that instead.

Dávid Bedők (UNI-OBUDA) [BookStore \(log4j-integration.tex\)](#page-0-0) 2018-01-17 v1.1 120 / 124

向

 $\Box$ 

 $\equiv$ 

## <span id="page-120-0"></span>Integration test

#### **Preparations**

```
1 package hu . qwaevisz . bookstore . persistence . service ;
 2 \Gamma...
   3 public class BookServiceImplIntegrationTest {
 \frac{4}{5}private static final String PERSISTENCE UNIT = "bs-persistence-test-unit";
 6
      private BookServiceImpl object:
 8
9 @BeforeClass<br>10 private void
10 private void setUp () {<br>11 final EntityManagerE
        final EntityManagerFactory factory =
              Persistence.createEntityManagerFactory (PERSISTENCE_UNIT);
12 final EntityManager entityManager = factory.createEntityManager();
\frac{13}{14}14 this . object = new BookServiceImpl();<br>15 this . object . setEntityManager(entityM
      this . object . setEntityManager (entityManager);
16 }
\frac{17}{18}[. . ]19
20 @AfterClass
21 private void tearDown () {<br>22 this.object.getEntityMa
        this . object . getEntityManager () . close ()
23 }
24 }
                                                       We have to create a default/protected
                                                        setEntitymanager() mutator method in
                                                        the production source to "inject" the lo-
                                                        cal entityManager:(
```
### ✂ ✁ BookServiceImplIntegrationTest.java

Dávid Bedők (UNI-OBUDA) BookStore (bookserviceimplintegrationtes - 2018-01-17 v1.1 121 / 124

<span id="page-121-0"></span>We have to differentiate the integration test methods with the integration group.

```
✄ 
1 public class BookServiceImplIntegrationTest {
 \begin{array}{c|c} 2 & \dots & 1 \\ 3 & \text{erg} \end{array}3 @Test (groups = "integration")<br>4 private void readSampleBookFr
 4 private void readSampleBookFromDatabase () throws PersistenceServiceException {<br>5 final Book book = this.object.read ("978-0441172719");
 \frac{5}{6} final Book book = this object read ("978-0441172719");<br>6 this assertBook (book "978-0441172719" "Frank Herber
         this . assertBook (book, "978-0441172719", "Frank Herbert", "Dune",
                BookCategory . SCIFI, 896, 3500d);
 7 }
 8
      private void assertBook (final Book book, final String isbn, final String author,
             final String title, final BookCategory category,
10 final Integer numberOfPages, final double price) {<br>11 Assert.assertEquals(book.getIsbn(), isbn);
11 Assert. assertEquals (book.getIsbn (), isbn);<br>12 Assert. assertEquals (book.getAuthor (), auth
         Assert.assertEquals (book.getAuthor (), author);
13 Assert. assertEquals (book. getTitle (), title);<br>14 Assert assertEquals (book getCategory (), cate
14 Assert.assertEquals (book.getCategory (), category);<br>15 Assert assertEquals (book getNumber0fPages () numbe
         Assert.assertEquals (book.getNumberOfPages (), numberOfPages);
16 Assert. assertEquals (book. getPrice (), price);
\frac{17}{18}1.119 }
   ✂ ✁
```
BookServiceImplIntegrationT[es](#page-120-0)[t.](#page-122-0)[j](#page-120-0)[av](#page-121-0)[a](#page-122-0)

## <span id="page-122-0"></span>Integration test

Data manipulation in transaction

```
✄ 
1 public class BookServiceImplIntegrationTest {
 \begin{array}{c|c} 2 & \ldots \\ 3 & \text{priv} \end{array}private static final String NEW BOOK ISBN = "42-NEW-BOOK-ISBN";
 \frac{4}{5}5 @Test (groups = "integration")<br>6 private void create ABook () the
 6 private void createABook () throws PersistenceServiceException {
 7 if (this . object . exists ( NEW_BOOK_ISBN ) ) {<br>8 this . object . getEntityManager ( ) . getTrans
 8 this . object . getEntityManager () . getTransaction () . begin () ;<br>bis object delete (NEW BOOK ISBN) .
9 this . object . delete ( NEW_BOOK_ISBN);<br>10 this . object . getEntityManager ( ) . get
           this . object . getEntityManager () . getTransaction () . commit () ;
11 }
\frac{12}{13}this . object . getEntityManager () . getTransaction () . begin () ;
14 this object . create (NEW_BOOK_ISBN, "Lorem Ipsum", "Sample book", 142, 999,
               BookCategory . HISTORICAL );
15 this . object . getEntityManager () . getTransaction () . commit ();
\frac{16}{17}17 final Book book = this.object.read (NEW_BOOK_ISBN);<br>18 this assertBook (book, NEW BOOK ISBN, "Lorem Insum")
        this . assertBook (book, NEW_BOOK_ISBN, "Lorem Ipsum", "Sample book",
               BookCategory . HISTORICAL , 142 , 999)
19<br>20
       \lceil . . 1 \rceil21|
   ✂ ✁
be good if the test will be rerunable as well.BookServiceImplIntegrationIest.java
                 There is no EJB container which can handle the transactions.
                 We have to manage that in case of data manipulation. It would
```
向

 $QQ$ 

## Integration TestNG suites

src | test | resources | testng-\*.xml

```
✄ 
1 <! DOCTYPE suite SYSTEM " http: // testng . org / testng -1.0. dtd" >
2 <suite name="integration-test-suite" verbose="1" > <test name="bookservice">
\begin{array}{c|c}\n3 & \text{#} \\
4 & \text{#} \\
\end{array}4 <classes><br>5 <class
5 < class name ="hu .[..]. service . BookServiceImplIntegrationTest " / >
6 < class name ="hu .[..]. service . BookSearchImplIntegrationTest " / >
\begin{array}{c} 7 \\ 8 \end{array} </classes>
8 \times/test><br>9 </suite>
  \langle/suite>
  улин солно советство при политически при политически собера в советски при политически собера в собера в собера
```
testng-integration.xml

```
✄ 
1 <! DOCTYPE suite SYSTEM " http: // testng . org / testng -1.0. dtd" >
 \frac{2}{3} <suite name="unit-test-suite" verbose="1">
 \begin{array}{c|c}\n3 & \text{#} \\
4 & \text{#} \\
\end{array}\begin{array}{c|c}\n4 & & \text{<groups>}\n5 & & \text{<run>}\n\end{array}\begin{array}{c|c}\n5 & \text{ & \text{ & } \text{ & } \\
6 & & \text{ & \text{ & } \text{ } \\
\end{array}\begin{array}{c|c}\n6 & \text{<exclude name="integration" } \rightarrow \\
7 & \text{<} / \text{run} \rightarrow\n\end{array}\begin{array}{c} 7 \\ 8 \end{array} \begin{array}{c} \langle \text{run} \rangle \\ \langle \text{prouns} \end{array}8 </ groups >
9 < packages > < packages > < package
10 < package name ="hu .[..]. service .*" / >
           \langle/packages >
\begin{array}{c|c} 12 & \xleftarrow{\frown} \texttt{test} > 13 & \xleftarrow{\frown} \texttt{suit} \end{array}\langle/suite>
    ✂ ✁
                                                                                All the methods which located
                                                                                in the named package are unit
                                                                                tests, except which belongs to the
                                                                               integration group.
```

```
testng-unit.xml
```
Dávid Bedők (UNI-OBUDA) [BookStore \(testng-suites.tex\)](#page-0-0) 2018-01-17 v1.1 124 / 124

 $\Box$ 4 同